## Network Manager Deep Dive Jimmy Kreuz, Erik Ostigaard 5/9/2023

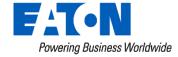

## **Network Manager Basics**

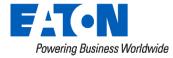

#### © 2023 Eaton. All rights reserved.

## NM Login and Access

- NM 9.3 or before has the following way to log in:
  - Log into Yukon and select "Network Manager" in the lower right-hand part of the page
  - This will take you to a URL similar to this: <u>https://10.6.0.58:8443/nmclient/</u>
  - You will get a login box like this:
  - Yukon and NM credential are different
- Shortcut to NM Client

#### Yukon®

Network Manager

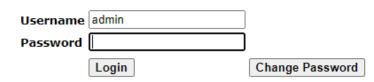

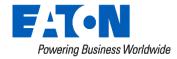

### NM Single Sign On (SSO) Access

- Yukon 9.4 or after will have Direct Access Feature:
  - Network Manager direct access feature allows users to directly access the NM dashboard page from Yukon without having to enter the NM credentials.
  - To setup this feature:
    - Login to Yukon 9.4 or above
    - Navigate to Admin > Configuration > Network Manager
    - Click "Initiate Setup" button and follow the steps
  - In Yukon 9.5+ it is required to setup
  - Note: this step is revertible in 9.4 and beyond

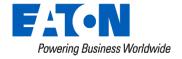

#### NM Dashboard

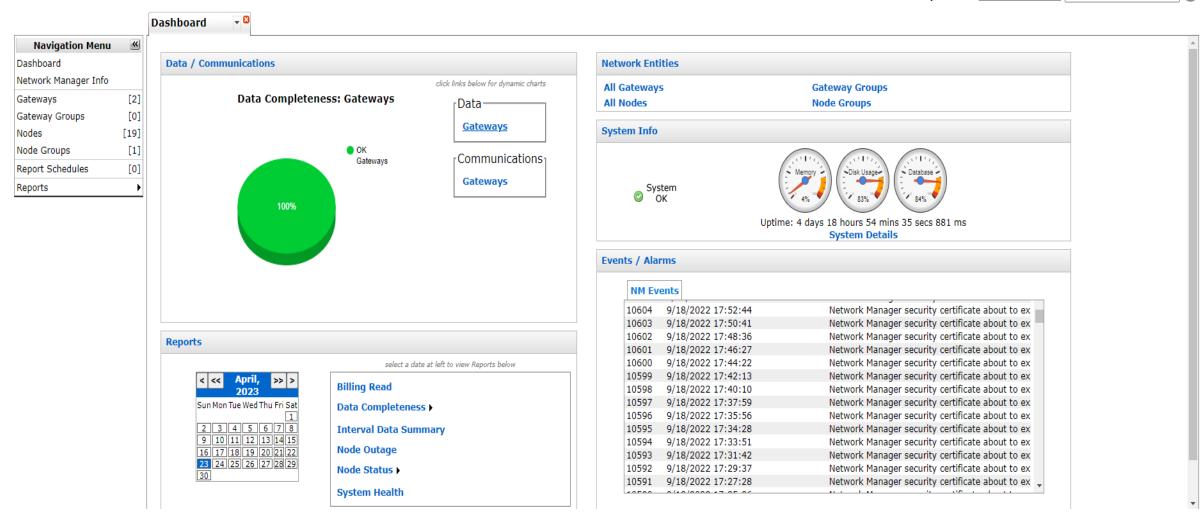

● Gateway ○ Node Select one Enter search detail.

GO

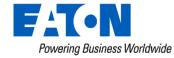

### Network Manager Info

- Shows basic info on NM
- Version
- IP Address
- NM license expiration
- Number of Gateways
- Number of Nodes
- Memory usage
- Disk / Database Usage

|                      |      | Network Mana 🗸 😫                    |                       |  |
|----------------------|------|-------------------------------------|-----------------------|--|
| Navigation Menu      | ~    | NETWORK MANAGER DETAILS             | i i                   |  |
| Dashboard            |      | Instance Name                       | : ekadb               |  |
| Network Manager Info |      | Network Manager Host Name           | : EASPL-TS058         |  |
| Gateways             | [2]  | Network Manager IP Address          | : 10.6.0.58           |  |
| Gateway Groups       | [0]  | Network Manager Port                | : 32030               |  |
| Nodes                | [19] | Instance Commissioned Date          | : 12/2/2021 15:25:04  |  |
| Node Groups          | [1]  | Instance Software Rev               | : 9.1.0               |  |
| Report Schedules     | [0]  | Instance Database Rev               | : 9.1.0               |  |
|                      |      | GIT Build Revision Number           | : 4964-2a94b0e6d      |  |
| Керона               | •    | Instance SN                         | : 2270000528          |  |
|                      |      | Network Manager License Key         | : 372-948-372-628     |  |
|                      |      | Network Manager License Expiry Date | e: 4/10/2026 09:04:32 |  |
|                      |      | Network Manager Product Number      | : 1000227             |  |
|                      |      | Number of Gateways : 2              |                       |  |
|                      |      | Number of Nodes : 19                |                       |  |
|                      |      | Number of Users : 2                 |                       |  |
|                      |      | Memory : 4.58 %                     |                       |  |
|                      |      | Disk Usage : 83.23 %                |                       |  |
|                      |      | CPU : Unknown                       |                       |  |
|                      |      | Database : 84.33 %                  |                       |  |

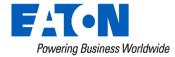

### Network Manager System info

- Memory
- Disk Usage
- Database
- Events/Alarms

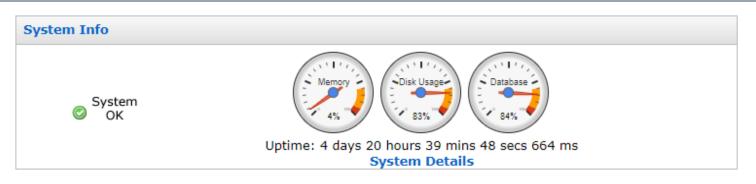

| ts / Ala | rms                |                                                 |
|----------|--------------------|-------------------------------------------------|
| NM Ev    | ents               |                                                 |
| 11080    | 9/19/2022 15:46:54 | Network Manager security certificate about to e |
| 11079    | 9/19/2022 15:44:51 | Network Manager security certificate about to e |
| 11078    | 9/19/2022 15:42:41 | Network Manager security certificate about to e |
| 11077    | 9/19/2022 15:40:37 | Network Manager security certificate about to e |
| 11076    | 9/19/2022 15:38:29 | Network Manager security certificate about to e |
| 11075    | 9/19/2022 15:36:25 | Network Manager security certificate about to e |
| 11074    | 9/19/2022 15:34:28 | Network Manager security certificate about to e |
| 11073    | 9/19/2022 15:34:23 | Network Manager security certificate about to e |
| 11072    | 9/19/2022 15:32:09 | Network Manager security certificate about to e |
| 11071    | 9/19/2022 15:30:07 | Network Manager security certificate about to e |
| 11070    | 9/19/2022 15:27:56 | Network Manager security certificate about to e |
| 11069    | 9/19/2022 15:25:53 | Network Manager security certificate about to e |
| 11068    | 9/19/2022 15:23:42 | Network Manager security certificate about to e |
| 11067    | 9/19/2022 15:21:39 | Network Manager security certificate about to e |
|          | 0/40/0000 45 00 00 | AND THE TOTAL STREET                            |

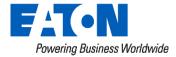

#### Network Manager Search bar

 In the upper right-hand corner

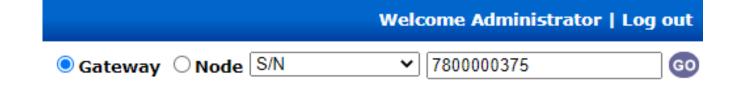

 To find a Node, get the Node SN (Yukon Network Information)

| Network Information      | <b>?</b> ^       |
|--------------------------|------------------|
| Comm Status:             | Ready            |
| Comm Status Obtained At: | 04/23/2023 00:42 |
| Hop Count:               | 3                |
| Neighbor Count:          | 15               |
| Node Serial Number:      | 4110051853       |

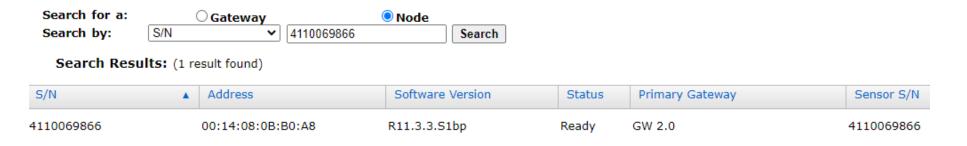

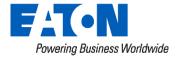

#### Network Manager: Gateways

- Gateway Name, S/N, IP Address, Hardware version
- Software version, Upper Stack Ver, Radio Version, Release Ver

| ப் Gateway Name                | ▲ S/N                    | IP Address                     | Hardware Version                                                                    | Software Version   | Upper Stack Version        | Radio Version                                                                                                    | Release Versio |
|--------------------------------|--------------------------|--------------------------------|-------------------------------------------------------------------------------------|--------------------|----------------------------|----------------------------------------------------------------------------------------------------|----------------|
| ■) d∰ GW 1.5<br>■))) ad GW 2.0 | 7500000049<br>7800000375 | 10.106.41.107<br>10.106.41.106 | 1000750_01<br>GW2.0                                                                 | R_9_3_3<br>R_9_3_3 | R_9_3_3_0_1<br>R_9_3_3_0_1 | R4.4.3L<br>R5.3.1qp                                                                                              | 9.3.3<br>9.3.3 |
| Right cli                      | icking on                | gateway                        | y shows a                                                                           |                    |                            | S/N Show Gateway Details                                                                                         |                |
| •                              | nication S               | • .                            | Communications stat                                                                 | tus<br>/s          | s<br>s                     | Show Gateway Logs<br>Show Gateway Routes<br>Show Gateway Neighbors<br>Show Gateway Visible Nei<br>Delete Gateway |                |
|                                |                          |                                | <ul> <li>Problem Gateways</li> <li>Warning Gateways</li> <li>OK Gateways</li> </ul> |                    |                            | Connect<br>Disconnect<br>Collect Gateway Data                                                                    |                |
|                                |                          |                                | Connection status                                                                   |                    | _                          | Set Data Collection Sched<br>Delete Data Collection Sch                                                          |                |
|                                |                          |                                | all Connected                                                                       |                    |                            | add to Group<br>Configure Gateway                                                                                | •              |

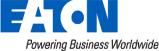

### Network Manager: Gateway Version Details

| Gateways 🗸 🖁          |            |               |                  |                  |                     |               |                 |
|-----------------------|------------|---------------|------------------|------------------|---------------------|---------------|-----------------|
| Gateway Name          | S/N        | IP Address    | Hardware Version | Software Version | Upper Stack Version | Radio Version | Release Version |
| ● <b>■</b> ) ﷺ GW 1.5 | 750000049  | 10.106.41.107 | 1000750_01       | R_9_3_3          | R_9_3_3_0_1         | R4.4.3L       | 9.3.3           |
|                       | 7800000375 | 10.106.41.106 | GW2.0            | R_9_3_3          | R_9_3_3_0_1         | R5.3.1qp      | 9.3.3           |

- Software Version: Version of the Gateway Application Broadly determines what features are available
- Upper Stack Version: The RF network stack running under the GW application
- Radio Version: Firmware on the radio daughter board
- Release Version: Over-arching version of the RF firmware. Primarily indicates what RF node firmware the gateway is advertising to the RF network

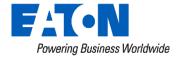

### Gateway Details (Continued)

- Data Completeness
  - OK NM has collected 90% of the gateway's data
  - Warning NM has collected at least 70% of the gateway's data
  - Problem NM has collected less than 70% of the gateway's data
- Data completion less than 100% indicates a data gap between NM and the gateway.
- NM performs data collection hourly, if it is not 100% give it some time to catch up.

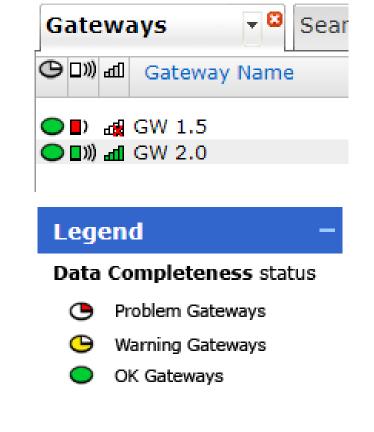

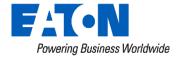

#### **Gateway Details**

- Software/Firmware Ver
- IP Address
- Gateway Node Summary
  - Total Nodes
  - Total Ready Nodes
  - 5000 node cap

#### INFO

Name : GW 2.0 Gateway Type : Energy Management Maximum No. of Nodes : User Access ID Administrator Access ID : admin Product Number : 2.0 Serial Number : 7800000375 : GW2.0 Hardware Version Software Version : R\_9\_3\_3 : R\_9\_3\_3\_0\_1 Upper Stack Version Radio Version : R5.3.1qp Release Version : 9.3.3 Version Conflicts : None Application Mode : Normal Mode Groups : Route Color : 21 GW IPv6 Prefix : COMMUNICATIONS Connection Type : TCP/IP **IP Addresses** : 10.106.41.106 Port: 32030 EkaNet ( TCP + SSL )<br/>br>

| 11 ///// 00000       |                                                                      |
|----------------------|----------------------------------------------------------------------|
| Connection Status    | : all (Connected)                                                    |
| Communication Status | : 🔊) Last connected at: 4/19/2023 00:01:14                           |
| Radios               | : EkaNet 915 MHz MAC Address: 00:14:08:0B:0B:54 [12/2/2021 15:43:14] |
| Radio Stack Revision | : V_13_49                                                            |

| Row | Data Type                | Value |
|-----|--------------------------|-------|
| 1   | Total Nodes              | 26    |
| 2   | Total Ready Nodes        | 15    |
| 3   | Total Not Ready Nodes    | 11    |
| 4   | Total Nodes With SN      | 18    |
| 5   | Total Nodes With Info    | 20    |
| 6   | Total Nodes Without Info | 6     |
|     |                          |       |

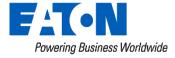

GATEWAY NODE SUMMARY

#### Gateway Logs: Introduction

 Accessing Log – Right click on gateway and select "Show Gateway Logs"

| Gateway Name               | ▲ S/N            | IP Address F                    |
|----------------------------|------------------|---------------------------------|
|                            | 750000049        |                                 |
| <b>◯</b> ])) #d GW 2.0     | 7800000375       |                                 |
|                            |                  | Show Gateway Logs               |
|                            |                  | Show Gateway Routes             |
|                            |                  | Show Gateway Neighbors          |
|                            |                  | Show Gateway Visible Neighbors  |
| 'a a la at a data kawa a A | lan lana miniatr | ملاماد معرم الأسم معمراً ممامًا |

 To select a date range for logs, right click on a line and select "Pick Dates to View Logs" and select the From and To values

| Dashboard | Search Results  Logs |                                                                     |
|-----------|----------------------|---------------------------------------------------------------------|
| Row       | Log Timestamp        | V Log                                                               |
| 1         | 4/23/2023 19:13:20   | Gateway time adjusted:<br>Clear Logs                                |
| 2         | 4/23/2023 18:33:11   | Node 4110082594, has clear Logs porting period, using default value |

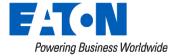

### Gateway Logs: Examples

 Time syncs should happen every 6 hours. The gateway needs to have accurate time and gets its time from an NTP server that was setup at commissioning of the gateway

| ⊟ GW 2.0 |                    |                                                                              |
|----------|--------------------|------------------------------------------------------------------------------|
| 1        | 4/23/2023 17:28:36 | Gateway time adjusted: Sun Apr 23 21:46:33 UTC 2023: 10.6.0.58: 0.696754 sec |
| 2        | 4/23/2023 11:28:39 | Gateway time adjusted: Sun Apr 23 15:46:33 UTC 2023: 10.6.0.58: 0.622725 sec |
| 3        | 4/23/2023 05:28:41 | Gateway time adjusted: Sun Apr 23 09:46:33 UTC 2023: 10.6.0.58: 0.374933 sec |
| 4        | 4/22/2023 23:28:23 | Gateway time adjusted: Sun Apr 23 03:46:33 UTC 2023: 10.6.0.58: 0.857865 sec |

 Missing or invalid reporting: GW is creating or recreating a node and is assuming the reporting period is 24 hours until it learns the true period from node itself. Not significant and for the most part can be ignored.

| Θ | 08726604           |                                                                                      |
|---|--------------------|--------------------------------------------------------------------------------------|
| 1 | 4/23/2023 19:13:20 | Gateway time adjusted: Mon Apr 24 00:04:03 UTC 2023: 10.29.77.160: -0.064259 sec     |
| 2 | 4/23/2023 18:33:11 | Node 4110082594, has a missing or invalid data reporting period, using default value |
| 3 | 4/23/2023 18:33:07 | Received data from unknown device, addr = 00FF5B0C081400                             |
|   |                    |                                                                                      |

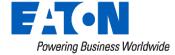

#### Gateway Logs: Other examples

• Gateway routes log: used as a routing table for the gateway

| Dashboard | Search Results Routes | - <sup>3</sup>                    |                   |           |      |       |
|-----------|-----------------------|-----------------------------------|-------------------|-----------|------|-------|
| Row       | Data Timestamp        | <ul> <li>Dest. Address</li> </ul> | Next Hop Address  | Hop Count | Cost | Flags |
| 1162      | 4/23/2023 16:26:59    | 00:14:08:0C:5E:F9                 | 00:14:08:0B:6D:C1 | 3         | 3    | PR    |
| 1163      | 4/23/2023 16:26:59    | 00:14:08:0C:5E:12                 | 00:14:08:0B:6D:C1 | 2         | 2    | PR    |
| 1164      | 4/23/2023 16:26:59    | 00:14:08:0B:F5:E0                 | 00:14:08:0B:6D:C1 | 2         | 2    | PR    |
| 1165      | 4/23/2023 16:26:59    | 00:14:08:07:EB:17                 | 00:14:08:0B:6D:C1 | 2         | 2    | PR    |
| 1166      | 4/23/2023 16:26:59    | 00+14+08+00+62+69                 | 00+14+08+0B+6D+C1 | 2         | 2    | DR    |

Gateway Neighbors: used for calculation for routing algorithm

| Neighbors 🔽 🖸 |                    |                   |           |          |              |               |         |       |
|---------------|--------------------|-------------------|-----------|----------|--------------|---------------|---------|-------|
| Row           | Data Timestamp 🔹   | Neighbor Address  | Link Cost | ETX Band | Current Rate | Current Power | Samples | Flags |
|               |                    |                   |           |          |              |               |         |       |
| 1             | 4/23/2023 16:16:58 | 00:14:08:10:AE:05 | 1.9       | 2        | 1/2x         | 1 Watt        | 546     | PR    |
| 2             | 4/23/2023 16:16:58 | 00:14:08:0B:D9:47 | 1.1       | 1        | 1/2x         | 1 Watt        | 509     | F     |
| 3             | 4/23/2023 16:16:58 | 00:14:08:14:72:F7 | 1.0       | 1        | 1/2x         | 250 mWatt     | 152     | PR    |
|               |                    |                   | 2.4       | •        | 414          | 4 107 11      | 500     | -     |

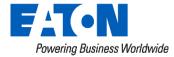

## Network Manager: Nodes

| S/N                                    | ▲ Address                                                   | Software Version                             | Status    | Primary Gateway             | Sensor S/N                          |                                                         |
|----------------------------------------|-------------------------------------------------------------|----------------------------------------------|-----------|-----------------------------|-------------------------------------|---------------------------------------------------------|
| 4110069866<br>4110085277               | 00:14:08:0B:B0:A8<br>00:14:08:0C:6D:14                      | R11.3.3.S1bp<br>R11.3.3.S1bp                 | Ready     | GW 2.0<br>GW 2.0            | 4110069866<br>56741583              | ✓ S/N<br>✓ Address                                      |
| 4110085279<br>4110085281               | 00:14:08:0C:6D:16<br>00:14:08:0C:6D:18                      | R11.3.3.S1bp<br>R11.3.3.S1bp                 | Ready     | GW 2.0<br>GW 2.0            | 39631956<br>56741577                | Hardware Version <ul> <li>Software Version</li> </ul>   |
| 4200069082<br>4210157976<br>4210157995 | 00:14:08:0A:7D:41<br>00:14:08:0B:5D:AB<br>00:14:08:0B:5D:BE | R8.0.2L<br>R9.1.0.S1Kp<br>R11.3.3.S1Kp       | Not Ready | Unknown<br>GW 2.0<br>GW 2.0 | 136254801<br>310830887<br>310830888 | <ul> <li>✓ Status</li> <li>✓ Primary Gateway</li> </ul> |
| 4210157995<br>4210158014<br>4310002352 | 00:14:08:0B:5D:D1<br>00:14:08:0B:37:E6                      | R9.0.0Kp<br>R5.3.2.S1cp                      | Not Ready | GW 2.0<br>GW 2.0<br>GW 2.0  | 310830889<br>316528796              | ✓ Sensor S/N                                            |
| 4310002358<br>4310002358<br>4310002364 | 00:14:08:0B:37:EC<br>00:14:08:0B:37:F2                      | R5.3.2.S1cp<br>R5.3.2.S1cp<br>R5.3.2.S1cp    | Ready     | GW 2.0<br>GW 2.0<br>GW 2.0  | 316528797<br>316528797              | Sensor Manufacture<br>Sensor Model                      |
| 4500000330<br>4510145436               | 00:14:08:08:1D:E2<br>00:14:08:0B:AF:0E                      | Q4.1.0.4.S1dp<br>R11.3.2.S1Qp                | Not Ready | GW 2.0<br>GW 2.0<br>GW 2.0  | 450000330<br>720013596              | Names<br>Groups                                         |
| 4510145478<br>4510145482               | 00:14:08:0B:AF:38<br>00:14:08:0B:AF:3C                      | R11.3.2.S1Qp<br>R11.3.2.S1Qp<br>R11.3.2.S1Qp | Ready     | GW 2.0<br>GW 2.0<br>GW 2.0  | 710002106<br>720013595              | Node Type<br>MAC Address                                |
| 4510145405                             | 00-14-09-08-46-40                                           | B11 2 2 C10p                                 |           | CW 2.0                      | 710002105                           |                                                         |

- Nodes can be ordered by category
- May take a while to load if there are 1000's
- Add/remove categories on the right
- Export option available on each tab -->

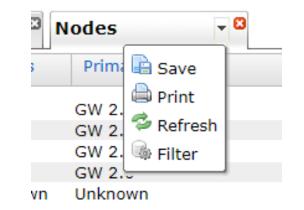

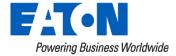

### Node Logs:

 Node Columns: S/N, address, software version, status, primary Gateway Sensor S/N

| Nodes      | <b>2</b> |                   |                  |        |                 |            |
|------------|----------|-------------------|------------------|--------|-----------------|------------|
| S/N        | <b>A</b> | Address           | Software Version | Status | Primary Gateway | Sensor S/N |
| 4110069866 |          | 00:14:08:0B:B0:A8 | R11.3.3.S1bp     | Ready  | GW 2.0          | 4110069866 |
| 4110085277 |          | 00:14:08:0C:6D:14 | R11.3.3.S1bp     | Ready  | GW 2.0          | 56741583   |
| 4110085279 |          | 00:14:08:0C:6D:16 | R11.3.3.S1bp     | Ready  | GW 2.0          | 39631956   |
| 4110085281 |          | 00:14:08:0C:6D:18 | R11.3.3.S1bp     | Ready  | GW 2.0          | 56741577   |

- Primary Gateway: Gateway that the node has chosen to report its data to
  - For determining the Primary Gateway, NM takes into consideration the node's routing data, communication status, and accessibility of the gateway
- Questions?

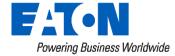

# Network Manager's Role in AMI System

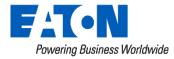

#### Path of data: from meter to Yukon

- The Path of data is as follows:
  - Meter(s) Could be several meters
  - Gateway
  - Network Manager
  - Yukon
- The Mesh firmware determines path for meters

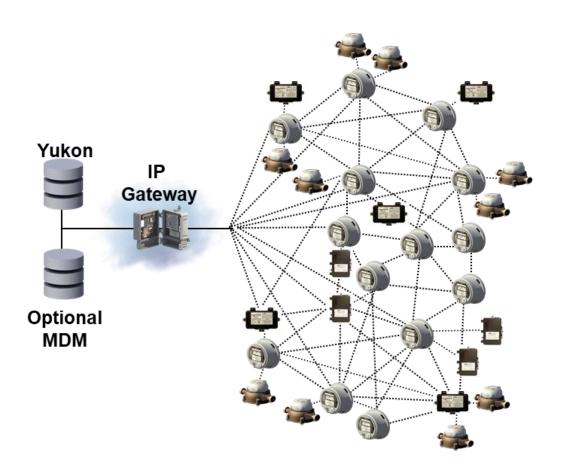

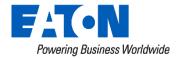

## **Role of Network Manager**

- Collect Data
  - Network Manager will collect data from the meters and other devices and store in its own DB
  - NM parses data from RF network devices into a format that Yukon can understand
- Yukon and Network manager usually reside on the same server but can be separate as well

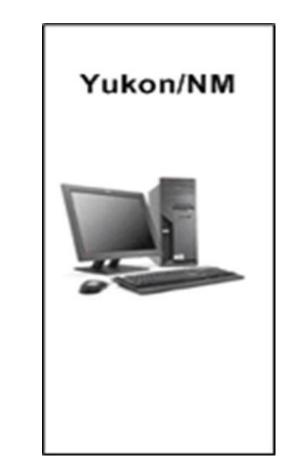

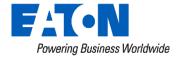

#### Role of Network Manager (continued)

- Reduce duplicate data collection between gateways and nodes
  - Multiple gateways may be able to see the same node
  - Each gateway will want to gap-fill data from that node
  - Because NM has a broader view of the RF network, NM can see when this is happening and coordinate, so that only one gateway is gap-filling data from that node

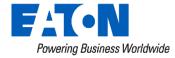

#### Role of Network Manager (continued)

- Determine which gateway to use to reach a node
  - Multiple gateways may be able to see the same node.
  - NM looks at routing data and node communication status data from each gateway to determine which gateway is the best gateway to use in order to send a message to the node. This is referred to in Yukon as it's "Reverse Lookup".

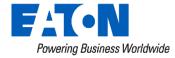

#### Relationship between Yukon and NM

- Yukon interfaces with the network through Network Manager
  - The communication path between Yukon and NM may be the issue if you are seeing every meter fail an on demand read, etc.
  - Sometimes the NM service may need to restarted or a Yukon service restarted
- NM decides the "Reverse Lookup" gateway for a node.
- NM controls the flow / throttling of the data to the nodes and gateways

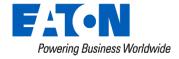

## Network Manager and Gateway Connectivity

 Gateway connectivity status can be found in Yukon by going to Assets then Gateways on the Yukon toolbar

| ateway Information |       |               |               |                  |                    |                 | - |
|--------------------|-------|---------------|---------------|------------------|--------------------|-----------------|---|
| Nar                | me 🌥  | Serial Number | IP Address    | Firmware Version | Last Communication | Data Collection | ÷ |
| GW                 | V 1.5 | 750000049     | 10.106.41.107 | 9.3.3            | Failed             | 100%            |   |
| GW                 | V 2.0 | 780000375     | 10.106.41.106 | 9.3.3            | Successful         | 100%            |   |

- How is the connection status determined by Yukon/NM?
  - NM established a secure TLS connection over TCP with the gateway.
  - NM logs into the gateway
  - If the login is successful, NM reports to Yukon that the connection to that gateway is "Connected", if not a "Failed" status will be sent

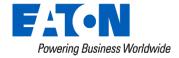

# Node Detail Page

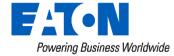

#### Node Details

#### INFO

| Node Serial Numbe | r:4210                                       |
|-------------------|----------------------------------------------|
| Node Type         | : Electric node                              |
| Sensor Info       | : 3211 (ITRN , C2SX-SD) [3/22/2023 10:50:48] |
| Product Number    | : RFN420CL                                   |
| Hardware Version  | : RFN420CL                                   |
| Software Version  | : R11.3.4.S1Kp                               |
| Node Names        | :                                            |
| Groups            | :                                            |
| Commissioned ?    | : Yes                                        |
| Commissioned Time | 2:                                           |
| In Network ?      | : Yes                                        |
| In Network Time   | : 11/1/2019 17:12:53                         |
| Latitude          | : 41.586149                                  |
| Longitude         | : -84.595198                                 |
| GPS Source        | : RF Node                                    |

#### NODE VERSIONS

Backup Eka Software Version : R10.2.1.S1Kp

- 83

#### COMMUNICATIONS

| Node Address                           | : 00:14:08:          |
|----------------------------------------|----------------------|
| Primary Gateway                        | : Gateway            |
| Communication Status                   | : Ready              |
| Communication Status obtained at       | : 4/13/2023 18:17:52 |
| Number of Hops to Gateway              | :1                   |
| Current Number of Neighbors            | : 19                 |
| Current Primary Neighbor               | : 00:14:08:          |
| Link Cost to Primary Neighbor          | : 1.0 (ETX band: 1)  |
| Current Link Rate to Primary Neighbor  | : 2x                 |
| Current Link Power to Primary Neighbor | r: 0.5 Watt          |
| Current Neighbor Data Timestamp        | : 4/13/2023 17:51:07 |
| Number of Associations                 | :1                   |

#### Menu Options

**Refresh Node Details** Show Node Logs Show Node Routes Show Node Neighbors Show Node Visible Neighbors Show Node Data Points Show Node Status Points Show Node Events Show Node Alarms Set Channel Configuration Get Channel Configuration Get Current Meter Reading Get Node Information Get Communication Status Add to Group Generate Report

#### Show Node.. Logs, Routes, Neighbors, etc.

- What are these?
  - Logged data pertaining to RF node's interactions and radio communication (RFN Meter, RFN Relay, etc.)
- When to review?
  - Deeper dive if warranted after utilizing Yukon resources, mapping features
- Why use?
  - **Comprehensive review** of a node's connectivity behavior from multiple angles
  - Identify patterns from behavior over time

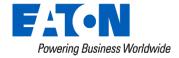

## Show Node.. Logs, Routes, Neighbors, etc.

| Logs              | - 8           |     |           |              |
|-------------------|---------------|-----|-----------|--------------|
| Row               | Log Timestamp | Log | Log Level | Gateway Name |
| <b>4210123394</b> |               |     |           |              |

No data available for the following date range:

• Thu, Apr 13 2023 17:09 - Fri, Apr 14 2023 17:09

No data available. Click here to select dates.

|      | Select Dates  |     |       |      |         |      |
|------|---------------|-----|-------|------|---------|------|
| From |               |     |       |      | From    | 1    |
| То   |               | < • | <<    | Ар   | ril, 2( | )23  |
|      | Cancel Select | Sur | n Mon | Tue  | Wed     | Thu  |
|      |               | 2   | 3     | 4    | 5       | 6    |
|      |               | 9   | 10    | 11   | 12      | 13   |
|      |               | 16  | 17    | 18   | 19      | 20   |
|      |               | 23  | 24    | 25   | 26      | 27   |
|      |               | 30  |       |      |         |      |
|      |               |     |       | Clos | e Wir   | Idov |

>> >

22

29

Fri

14

21

28

#### Node Logs

#### • About Node Logs

- Each RF Gateway logs certain interactions with subscribed RF Nodes
- When user accesses Node Logs, Network Manager filters RF Gateways for applicable logs over specified time period
- If multiple Gateways log interaction with an RF node, Node Logs will include the logs from each
- Why Review?
  - Helps build understanding of node circumstances

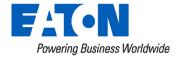

## Node Logs – Normal Output

| Logs                |                    |                                                                                |                 |              |   |
|---------------------|--------------------|--------------------------------------------------------------------------------|-----------------|--------------|---|
| Row                 | Log Timestamp 🔹    | Log                                                                            | Log Level       | Gateway Name | Ē |
| <b>a</b> 4210460469 |                    |                                                                                |                 |              |   |
| 1                   | 4/14/2023 15:47:30 | Updated formatID 1281 index for node 4210460469: StartSeq 8734, EndSeq 8744    | Information Log | VCGW228      |   |
| 2                   | 4/14/2023 15:47:30 | Received formatID 1281 report from node 4210460469: StartSeq 8734, EndSeq 8744 | Information Log | VCGW228      |   |
| 3                   | 4/14/2023 10:25:44 | Received routing table from 4210460469                                         | Information Log | VCGW228      |   |
| 4                   | 4/14/2023 10:25:43 | Requested routing table for 4210460469                                         | Information Log | VCGW228      |   |
| 5                   | 4/14/2023 10:09:44 | Received visibility table from 4210460469                                      | Information Log | VCGW228      |   |
| 6                   | 4/14/2023 10:09:44 | Received neighbor table from 4210460469                                        | Information Log | VCGW228      |   |
| 7                   | 4/14/2023 10:09:43 | Requested visibility table for 4210460469                                      | Information Log | VCGW228      |   |
| 8                   | 4/14/2023 10:09:43 | Requested neighbor table for 4210460469                                        | Information Log | VCGW228      |   |
| 9                   | 4/13/2023 23:50:42 | Received routing table from 4210460469                                         | Information Log | GW218        |   |
| 10                  | 4/13/2023 23:50:41 | Requested routing table for 4210460469                                         | Information Log | GW218        |   |

## Node Logs - Sign of Distress

| 3/22/2023 22:34:23 | Node lost: NodeID = 4210000055, NodeAddr = 00FF5253081400                        | Information Log | GW221 |
|--------------------|----------------------------------------------------------------------------------|-----------------|-------|
| 3/21/2023 03:20:12 | Node 4210000055 not routable                                                     | Information Log | GW221 |
| 3/21/2023 02:34:37 | Requested visibility table for 4210000055                                        | Information Log | GW221 |
| 3/21/2023 02:34:37 | Requested neighbor table for 4210000055                                          | Information Log | GW221 |
| 3/21/2023 01:34:36 | Requested visibility table for 4210000055                                        | Information Log | GW221 |
| 3/21/2023 01:34:36 | Requested neighbor table for 4210000055                                          | Information Log | GW221 |
| 3/21/2023 01:22:36 | Requesting all new data from node 4210000055                                     | Information Log | GW221 |
| 3/21/2023 01:22:36 | Requesting sensor data gaps from node 4210000055                                 | Information Log | GW221 |
| 3/21/2023 00:34:36 | Requested visibility table for 4210000055                                        | Information Log | GW221 |
| 3/21/2023 00:34:36 | Requested neighbor table for 4210000055                                          | Information Log | GW221 |
| 3/20/2023 23:34:35 | Requested visibility table for 4210000055                                        | Information Log | GW221 |
| 3/20/2023 23:34:35 | Requested neighbor table for 4210000055                                          | Information Log | GW221 |
| 3/20/2023 22:34:35 | Requested visibility table for 4210000055                                        | Information Log | GW221 |
| 3/20/2023 22:34:35 | Requested neighbor table for 4210000055                                          | Information Log | GW221 |
| 3/20/2023 21:34:34 | Requested visibility table for 4210000055                                        | Information Log | GW221 |
| 3/20/2023 21:34:34 | Requested neighbor table for 4210000055                                          | Information Log | GW221 |
| 3/20/2023 20:34:34 | Requested visibility table for 4210000055                                        | Information Log | GW221 |
| 3/20/2023 20:34:34 | Requested neighbor table for 4210000055                                          | Information Log | GW221 |
| 3/20/2023 19:34:32 | Requested visibility table for 4210000055                                        | Information Log | GW221 |
| 3/20/2023 19:34:32 | Requested neighbor table for 4210000055                                          | Information Log | GW221 |
| 3/20/2023 18:34:32 | Requested visibility table for 4210000055                                        | Information Log | GW221 |
| 3/20/2023 18:34:32 | Requested neighbor table for 4210000055                                          | Information Log | GW221 |
| 3/20/2023 17:34:30 | Requested visibility table for 4210000055                                        | Information Log | GW221 |
| 3/20/2023 17:34:30 | Requested neighbor table for 4210000055                                          | Information Log | GW221 |
| 3/20/2023 17:22:39 | Updated formatID 1281 index for node 4210000055: StartSeq 18736, EndSeq 18741    | Information Log | GW221 |
| 3/20/2023 17:22:39 | Received formatID 1281 report from node 4210000055: StartSeq 18736, EndSeq 18741 | Information Log | GW221 |
| 3/20/2023 17:22:31 | Requesting all new data from node 4210000055                                     | Information Log | GW221 |
| 3/20/2023 17:22:31 | Requesting sensor data gaps from node 4210000055                                 | Information Log | GW221 |

## Node Logs - Sign of Distress

| 1/25/2023 07:17:57    | Node lost: NodeID     | = 42108 , NodeAddr = 00      | EB4C       |
|-----------------------|-----------------------|------------------------------|------------|
| 1/22/2023 17:19:38    | Node 42108            | not routable                 |            |
| 1/22/2023 15:24:14    | Updated formatID      | 1281 index for node 42108    | StartSeq   |
| 1/22/2023 15:24:14    | Received formatID     | 1281 report from node 42108  | : StartS   |
| 1/22/2023 15:19:11    | Requesting all new    | data from node 42108'        |            |
| 1/22/2023 15:19:11    | Requesting sensor     | data gaps from node 42108    |            |
| 1/22/2023 12:05:12    | Received routing ta   | ble from 42108               |            |
| 1/22/2023 12:04:39    | Requested routing t   | table for 42108              |            |
| 1/22/2023 07:17:56    | Updated formatID      | 1281 index for node 42108    | : StartSeq |
| 1/22/2023 07:17:56    | Received formatID     | 1281 report from node 42108  | : StartS   |
| 1/22/2023 07:17:38    | Requesting all new    | data from node 42108         |            |
| 1/22/2023 07:17:38    | Requesting sensor     | data gaps from node 42108    |            |
| 1/21/2023 23:16:46    | Updated formatID      | 1281 index for node 42108    | : StartSeq |
| 1/21/2023 23:16:46    | Received formatID     | 1281 report from node 42108  | : StartS   |
| 1/21/2023 23:16:33    | Requesting all new    | data from node 4210863157    |            |
| 1/21/2023 23:16:33    | Requesting sensor     | data gaps from node 42108    |            |
| 1/21/2023 15:15:37    | Updated formatID      | 1281 index for node 42108    | . StartSeq |
| 1/21/2023 15:15:37    | Received formatID     | 1281 report from node 42108  | : StartS   |
| 1/21/2023 15:10:28    | Requesting all new    | data from node 42108         |            |
| 1/21/2023 15:10:28    | Requesting sensor     | data gaps from node 42108    |            |
| 1/21/2023 12:04:09    | Received visibility t | able from 42108              |            |
| 1/21/2023 12:04:09    | Received routing ta   | ble from 42108               |            |
| 1/21/2023 12:04:07    | Info received for no  | de 42108                     |            |
| 1/21/2023 12:03:42    | Requested visibility  | table for 42108              |            |
| 1/21/2023 12:03:42    | Requested routing t   | table for 42108              |            |
| 1/21/2023 01:24:49    | Info received for no  | de 42108                     |            |
| 1/21/2023 01:24:47    | Node discovered: N    | lodeID = , NodeAddr = 00EB4C |            |
| - 1/20/2023 13:00:46  | Node routable         |                              |            |
| - 12/14/2022 23:53:17 | Node 42108            | routable                     |            |
| 12/13/2022 18:59:38   | Node 42108            | not routable                 |            |
| 12/11/2022 19:56:27   | Node 42108            | routable                     |            |
| 12/5/2022 10:46:50    | Node 42108            | not routable                 |            |
| 12/3/2022 04:29:20    | Node 42108            | routable                     |            |
| 11/29/2022 05:16:50   | Node 42108            | not routable                 |            |
| 11/26/2022 21:12:36   | Node 42108            | routable                     |            |

# Node Logs - Sign of Distress -GW Requesting same Sequences Repeatedly

| Logs       | ▼ 😫                |                                                |                 |              |  |  |  |
|------------|--------------------|------------------------------------------------|-----------------|--------------|--|--|--|
| Row        | Log Timestamp 🔹 🔻  | Log                                            | Log Level       | Gateway Name |  |  |  |
| <b>501</b> | ∋ 501000074        |                                                |                 |              |  |  |  |
| 1          | 4/21/2023 16:54:25 | Received visibility table from 5010000074      | Information Log | GW221        |  |  |  |
| 2          | 4/21/2023 16:54:24 | Received neighbor table from 5010000074        | Information Log | GW221        |  |  |  |
| 3          | 4/21/2023 16:54:14 | Requested visibility table for 5010000074      | Information Log | GW221        |  |  |  |
| 4          | 4/21/2023 16:54:14 | Requested neighbor table for 5010000074        | Information Log | GW221        |  |  |  |
| 105        | 4/21/2023 09:58:06 | Requesting 41006 to 41009 from node 5010000074 | Verbose Log     | GW221        |  |  |  |
| 106        | 4/21/2023 09:58:06 | Requesting 40958 to 40960 from node 5010000074 | Verbose Log     | GW221        |  |  |  |
| 107        | 4/21/2023 09:58:06 | Requesting 36673 to 40955 from node 5010000074 | Verbose Log     | GW221        |  |  |  |
| 108        | 4/21/2023 09:54:20 | Received visibility table from 5010000074      | Information Log | GW221        |  |  |  |
| 109        | 4/21/2023 09:54:19 | Received neighbor table from 5010000074        | Information Log | GW221        |  |  |  |
| 325        | 4/20/2023 17:57:56 | Requesting 41006 to 41009 from node 5010000074 | Verbose Log     | GW221        |  |  |  |
| 326        | 4/20/2023 17:57:56 | Requesting 40958 to 40960 from node 5010000074 | Verbose Log     | GW221        |  |  |  |
| 327        | 4/20/2023 17:57:56 | Requesting 36673 to 40955 from node 5010000074 | Verbose Log     | GW221        |  |  |  |
| 328        | 4/20/2023 17:54:12 | Received visibility table from 5010000074      | Information Log | GW221        |  |  |  |
| 329        | 4/20/2023 17:54:11 | Received neighbor table from 5010000074        | Information Log | GW221        |  |  |  |
| 655        | 4/19/2023 17:56:42 | Requesting 41006 to 41009 from node 5010000074 | Verbose Log     | GW221        |  |  |  |
| 656        | 4/19/2023 17:56:42 | Requesting 40958 to 40960 from node 5010000074 | Verbose Log     | GW221        |  |  |  |
| 657        | 4/19/2023 17:56:42 | Requesting 36673 to 40955 from node 5010000074 | Verbose Log     | GW221        |  |  |  |
| 658        | 4/19/2023 17:54:10 | Received visibility table from 5010000074      | Information Log | GW221        |  |  |  |
| 659        | 4/19/2023 17:54:08 | Received neighbor table from 5010000074        | Information Log | GW221        |  |  |  |
| 985        | 4/18/2023 17:56:27 | Requesting 41006 to 41009 from node 5010000074 | Verbose Log     | GW221        |  |  |  |
| 986        | 4/18/2023 17:56:27 | Requesting 40958 to 40960 from node 5010000074 | Verbose Log     | GW221        |  |  |  |
| 987        | 4/18/2023 17:56:27 | Requesting 36673 to 40955 from node 5010000074 | Verbose Log     | GW221        |  |  |  |
| 988        | 4/18/2023 17:53:45 | Received visibility table from 5010000074      | Information Log | GW221        |  |  |  |
| 989        | 4/18/2023 17:53:45 | Received neighbor table from 5010000074        | Information Log | GW221        |  |  |  |

#### Node Route Table

#### About Node Route Table

- Nodes typically report route data to RF Gateway **daily**
- One row per day
- Illustrates connection quality of node's reliant route for reaching RF Gateway
- Why Review?
  - Helps build understanding of node route connections, over time

#### • What to look for

- Hop count, route cost and **'Count to Cost' ratio** 
  - 1:1 is GOOD,
  - 1:2 can be problematic
- Gaps in data entry

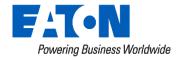

### Node Routes – Reliable Routes

| Routes              |                    |                   |                   |           |      |
|---------------------|--------------------|-------------------|-------------------|-----------|------|
| Row                 | Data Timestamp 🔹   | Dest. Address     | Next Hop Address  | Hop Count | Cost |
| ■ 4110032890        |                    |                   |                   |           |      |
| 1                   | 4/21/2023 03:39:14 | 00:14:08:03:E2:AB | 00:14:08:03:E2:AB | 1         | 0    |
| 2                   | 4/20/2023 03:38:48 | 00:14:08:03:E2:AB | 00:14:08:03:E2:AB | 1         | 0    |
| 3                   | 4/19/2023 03:52:00 | 00:14:08:03:E2:AB | 00:14:08:03:E2:AB | 1         | 0    |
| 4                   | 4/18/2023 03:37:58 | 00:14:08:03:E2:AB | 00:14:08:03:E2:AB | 1         | 0    |
| 5                   | 4/17/2023 03:37:33 | 00:14:08:03:E2:AB | 00:14:08:03:E2:AB | 1         | 0    |
| 6                   | 4/16/2023 03:37:11 | 00:14:08:03:E2:AB | 00:14:08:03:E2:AB | 1         | 0    |
| 7                   | 4/15/2023 03:36:46 | 00:14:08:03:E2:AB | 00:14:08:03:E2:AB | 1         | 0    |
| 8                   | 4/14/2023 03:36:22 | 00:14:08:03:E2:AB | 00:14:08:03:E2:AB | 1         | 0    |
| 9                   | 4/13/2023 03:35:55 | 00:14:08:03:E2:AB | 00:14:08:03:E2:AB | 1         | 0    |
| 10                  | 4/12/2022 03:35:30 | 00.14.08.03.E2.VB | 00+14+08+03+E2+AB | 1         | 0    |
|                     |                    |                   |                   |           |      |
| Routes              |                    |                   |                   |           |      |
| Row                 | Data Timestamp 🔹   | Dest. Address     | Next Hop Address  | Hop Count | Cost |
| <b>= 4110173772</b> |                    |                   |                   |           |      |
| 1                   | 4/21/2023 05:14:12 | 00:14:08:04:B5:4B | 00:14:08:04:B5:4B | 1         | 1    |
| 2                   | 4/20/2023 05:13:57 | 00:14:08:04:B5:4B | 00:14:08:04:B5:4B | 1         | 1    |
| 3                   | 4/19/2023 05:13:42 | 00:14:08:04:B5:4B | 00:14:08:04:B5:4B | 1         | 1    |
| 4                   | 4/18/2023 05:13:22 | 00:14:08:04:B5:4B | 00:14:08:04:B5:4B | 1         | 1    |
| 5                   | 4/17/2023 05:13:11 | 00:14:08:04:B5:4B | 00:14:08:04:B5:4B | 1         | 1    |
| 6                   | 4/16/2023 05:12:56 | 00:14:08:04:B5:4B | 00:14:08:04:B5:4B | 1         | 1    |
| 7                   | 4/15/2023 05:12:42 | 00:14:08:04:B5:4B | 00:14:08:04:B5:4B | 1         | 1    |

### Node Routes – Reliable Route

| Row                 | Data Timestamp 🔹   | Dest. Address     | Next Hop Address  | Hop Count | Cost |
|---------------------|--------------------|-------------------|-------------------|-----------|------|
| <b>= 4210301228</b> | ·                  |                   | ·                 | ·         |      |
| 1                   | 4/21/2023 03:12:18 | 00:14:08:00:00:01 | 00:14:08:16:F9:97 | 3         | 2    |
| 2                   | 4/20/2023 03:12:01 | 00:14:08:00:00:01 | 00:14:08:16:F9:97 | 3         | 2    |
| 3                   | 4/19/2023 03:11:51 | 00:14:08:00:00:01 | 00:14:08:16:F9:97 | 3         | 2    |
| 4                   | 4/18/2023 03:12:09 | 00:14:08:00:00:01 | 00:14:08:16:F9:97 | 3         | 2    |
| 5                   | 4/17/2023 03:10:49 | 00:14:08:00:00:01 | 00:14:08:16:F9:97 | 3         | 2    |
| 6                   | 4/16/2023 03:10:27 | 00:14:08:00:00:01 | 00:14:08:16:F9:97 | 3         | 2    |
| 7                   | 4/15/2023 03:10:07 | 00:14:08:00:00:01 | 00:14:08:16:F9:97 | 3         | 2    |

### Low Hop Count may overcome ratio

| Row               | Data Timestamp 🔹   | Dest. Address     | Next Hop Address  | Hop Count | Cost |  |  |
|-------------------|--------------------|-------------------|-------------------|-----------|------|--|--|
| ■ MAC001408000025 |                    |                   |                   |           |      |  |  |
| 1                 | 4/21/2023 04:51:19 | 00:14:08:03:44:62 | 00:14:08:03:E2:97 | 2         | 5    |  |  |
| 2                 | 4/20/2023 04:50:24 | 00:14:08:03:44:62 | 00:14:08:01:D8:7E | 2         | 5    |  |  |
| 3                 | 4/19/2023 04:49:25 | 00:14:08:03:44:62 | 00:14:08:01:D8:7E | 2         | 5    |  |  |
| 4                 | 4/18/2023 04:48:28 | 00:14:08:03:44:62 | 00:14:08:01:D8:7E | 2         | 5    |  |  |
| 5                 | 4/17/2023 04:47:38 | 00:14:08:03:44:62 | 00:14:08:01:D8:7E | 2         | 5    |  |  |
| 6                 | 4/16/2023 04:46:45 | 00:14:08:03:44:62 | 00:14:08:01:D8:7E | 2         | 5    |  |  |
| 7                 | 4/15/2023 04:45:50 | 00:14:08:03:44:62 | 00:14:08:03:E2:97 | 2         | 5    |  |  |
| 8                 | 4/14/2023 04:44:54 | 00:14:08:03:44:62 | 00:14:08:03:E2:97 | 2         | 3    |  |  |
| 9                 | 4/13/2023 04:44:03 | 00:14:08:03:44:62 | 00:14:08:0A:72:50 | 2         | 5    |  |  |
| 10                | 4/12/2023 04:32:00 | 00:14:08:03:44:62 | 00:14:08:01:D8:7E | 2         | 5    |  |  |
| 11                | 4/11/2023 04:32:16 | 00:14:08:03:44:62 | 00:14:08:01:D8:7E | 2         | 5    |  |  |

## Node Routes - Sign of Distress

| Data Timestamp     | Dest. Address | Next Hop Address | Hop Count | Cost |
|--------------------|---------------|------------------|-----------|------|
|                    |               |                  |           |      |
| 3/1/2023 05:45:34  | 00:14:08      | 00:14:08         | 5         | 10   |
| 2/28/2023 05:45:15 | 00:14:08      | 00:14:08         | 5         | 10   |
| 2/28/2023 02:40:04 | 00:14:08      | 00:14:08         | 5         | 10   |
| 2/27/2023 22:43:47 | 00:14:08      | 00:14:08         | 4         | 9    |
| 2/27/2023 13:00:10 | 00:14:08      | 00:14:08         | 5         | 10   |
| 2/27/2023 11:26:22 | 00:14:08      | 00:14:08         | 4         | 7    |
| 2/27/2023 05:45:14 | 00:14:08      | 00:14:08         | 5         | 10   |
| 2/27/2023 04:57:15 | 00:14:08      | 00:14:08         | 5         | 10   |
| 2/26/2023 05:44:25 | 00:14:08      | 00:14:08         | 4         | 8    |
| 2/25/2023 05:57:41 | 00:14:08      | 00:14:08         | 6         | 10   |
| 2/24/2023 05:44:00 | 00:14:08      | 00:14:08         | 4         | 9    |
| 2/23/2023 11:52:25 | 00:14:08      | 00:14:08         | 9         | 10   |
| 2/23/2023 11:29:28 | 00:14:08      | 00:14:08         | 5         | 11   |
| 2/23/2023 05:43:55 | 00:14:08      | 00:14:08         | 4         | 10   |
| 2/22/2023 05:45:36 | 00:14:08      | 00:14:08         | 4         | 9    |
| 2/21/2023 05:49:19 | 00:14:08      | 00:14:08         | 4         | 9    |

## Node Routes - Sign of Distress

| Data Timestamp     | Dest. Address | Next Hop Address | Hop Count | Cost |
|--------------------|---------------|------------------|-----------|------|
|                    |               |                  |           |      |
| 4/14/2023 12:12:53 | 00:14:08      | 00:14:08         | 1         | 1    |
| 4/13/2023 12:15:09 | 00:14:08      | 00:14:08         | 1         | 1    |
| 4/12/2023 12:15:19 | 00:14:08      | 00:14:08         | 1         | 8    |
| 4/12/2023 11:04:39 | 00:14:08      | 00:14:08         | 5         | 23   |
| 4/3/2023 12:52:13  | 00:14:08      | 00:14:08         | 1         | 1    |
| 4/2/2023 12:50:47  | 00:14:08      | 00:14:08         | 1         | 1    |
| 4/1/2023 12:50:53  | 00:14:08      | 00:14:08         | 1         | 1    |
| 3/31/2023 12:51:40 | 00:14:08      | 00:14:08         | 1         | 1    |
| 3/30/2023 12:49:14 | 00:14:08      | 00:14:08         | 1         | 1    |
| 3/29/2023 12:48:44 | 00:14:08      | 00:14:08         | 2         | 4    |
| 3/29/2023 11:32:48 | 00:14:08:     | 00:14:08         | 3         | 10   |
| 3/29/2023 11:32:04 | 00:14:08      | 00:14:08         | 4         | 11   |
| -3/8/2023 04:57:02 | 00:14:08      | 00:14:08         | 1         | 1    |
| 3/7/2023 04:57:07  | 00:14:08      | 00:14:08         | 1         | 1    |

### Node Neighbor Table

#### About Node Neighbor Table

- Nodes typically report neighbor data to RF Gateway every 3 days
- 0-to-many rows per day -> however many neighbors are present!
- Illustrates connection quality of RF mesh resources which are accessible to node in question

#### • Why Review?

• Helps build understanding of node's accessible RF neighbor resources, over time

#### • What to look for

- Link Cost, ETX Band, and 'PF' Flag
  - PF = Primary Forward; reliable connection to PF is impactful
- Gaps in data entry

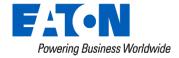

## Node Neighbors – Reliable Connection

| Row | Data Timestamp 🔹   | Neighbor Address Link Cost | ETX Band | Current Rate | Current Power | Samples | Flags     |
|-----|--------------------|----------------------------|----------|--------------|---------------|---------|-----------|
| Θ.  |                    |                            |          |              |               |         |           |
| 1   | 4/23/2023 04:46:07 | 00:14:08:03:E2:A 5.0       | 2        | 1x           | 1 Watt        | 0       | S1        |
| 2   | 4/23/2023 04:46:07 | 00:14:08:03:E2:A:5.0       | 2        | 1x           | 1 Watt        | 0       | S1        |
| 3   | 4/23/2023 04:46:07 | 00:14:08:00:00:2:5.0       | 2        | 1x           | 1 Watt        | 0       | S1        |
| 4   | 4/23/2023 04:46:07 | 00:14:08:03:73:0/2.7       | 2        | 1x           | 1 Watt        | 8       | S1        |
| 5   | 4/23/2023 04:46:07 | 00:14:08:03:E2:9:5.0       | 2        | 1x           | 1 Watt        | 0       | PF        |
| 6   | 4/23/2023 04:46:07 | FF:FF:FF:FF:AC 5.0         | 2        | 1x           | 1 Watt        | 0       |           |
| 7   | 4/23/2023 04:46:07 | 00:14:08:0A:72:5(5.0       | 2        | 1x           | 1 Watt        | 0       | S1        |
| 8   | 4/20/2023 04:45:20 | 00:14:08:03:E2:A 5.0       | 2        | 1x           | 1 Watt        | 0       | <u>S1</u> |
| 9   | 4/20/2023 04:45:20 | 00:14:08:01:D8:7 1.0       | 2        | 1x           | 1 Watt        | 6       | PF        |
| 10  | 4/20/2023 04:45:20 | 00:14:08:00:00:2:5.0       | 2        | 1x           | 1 Watt        | 0       | S1        |
| 11  | 4/20/2023 04:45:20 | 00:14:08:03:73:0/2.7       | 2        | 1x           | 1 Watt        | 8       | S1        |
| 12  | 4/20/2023 04:45:20 | 00:14:08:03:E2:9:5.0       | 2        | 1x           | 1 Watt        | 0       | S1        |
| 13  | 4/20/2023 04:45:20 | FF:FF:FF:FF:AC 5.0         | 2        | 1x           | 1 Watt        | 0       |           |
| 14  | 4/20/2023 04:45:20 | 00:14:08:0A:72:5(5.0       | 2        | 1x           | 1 Watt        | 0       | S1        |
| 15  | 4/17/2023 04:44:38 | 00:14:08:03:E2:A 5.0       | 2        | 1x           | 1 Watt        | 0       | <u>S1</u> |
| 16  | 4/17/2023 04:44:38 | 00:14:08:01:D8:7 1.0       | 2        | 1x           | 1 Watt        | 6       | PF        |
| 17  | 4/17/2023 04:44:38 | 00:14:08:00:00:2:5.0       | 2        | 1x           | 1 Watt        | 0       | S1        |
| 18  | 4/17/2023 04:44:38 | 00:14:08:03:73:0/2.7       | 2        | 1x           | 1 Watt        | 8       | S1        |
| 19  | 4/17/2023 04:44:38 | 00:14:08:03:E2:9:5.0       | 2        | 1x           | 1 Watt        | 0       | S1        |
| 20  | 4/17/2023 04:44:38 | FF:FF:FF:FF:AC 5.0         | 2        | 1x           | 1 Watt        | 0       |           |
| 21  | 4/17/2023 04:44:38 | 00:14:08:0A:72:5(5.0       | 2        | 1x           | 1 Watt        | 0       | S1        |
| 22  | 4/14/2023 04:43:59 | 00:14:08:03:E2:A 5.0       | 2        | 1x           | 1 Watt        | 0       | S1        |
| 23  | 4/14/2023 04:43:59 | 00:14:08:01:D8:7 5.0       | 2        | 1x           | 1 Watt        | 0       | S1        |
| 24  | 4/14/2023 04:43:59 | 00:14:08:03:5F:1E5.0       | 2        | 1x           | 1 Watt        | 0       | F         |
| 25  | 4/14/2023 04:43:59 | 00:14:08:00:00:2:5.0       | 2        | 1x           | 1 Watt        | 0       | S1        |
| 26  | 4/14/2023 04:43:59 | 00:14:08:03:73:0/5.0       | 2        | 1x           | 1 Watt        | 0       | S1        |
| 27  | 4/14/2023 04:43:59 | 00:14:08:03:E2:91.6        | 1        | 1x           | 1 Watt        | 26      | PF        |
| 28  | 4/14/2023 04:43:59 | FF:FF:FF:FF:AC 5.0         | 2        | 1x           | 1 Watt        | 0       |           |

## Node Neighbors - Sign of Distress

| Data Timestamp 🔹 🔻 | Neighbor Address  | Link Cost | ETX Band | Current Rate | Current Power | Samples | Flags |
|--------------------|-------------------|-----------|----------|--------------|---------------|---------|-------|
|                    |                   |           |          |              |               |         |       |
| 3/31/2023 05:40:49 | FF:FF:FF:FF:AC    | 5.0       | 2        | 1/2x         | 1 Watt        | 0       |       |
| 3/31/2023 05:40:49 | 00:14:08:0A:72:45 | 11.0      | 5        | 1/2x         | 1 Watt        | 121     | PF    |
| 3/27/2023 12:23:17 | 00:14:08:0A:72:48 | 6.8       | 5        | 1/2x         | 1 Watt        | 69      | F     |
| 3/27/2023 12:23:17 | FF:FF:FF:FF:FF:AC | 5.0       | 2        | 1/2x         | 1 Watt        | 0       |       |
| 3/27/2023 12:23:17 | 00:14:08:0E:D7:16 | 10.9      | 5        | 1/2x         | 1 Watt        | 65      | PF    |
| 3/16/2023 04:45:46 | 00:14:08:03:CB:03 | 5.0       | 2        | 1/2x         | 1 Watt        | 0       | S1    |
| 3/16/2023 04:45:46 | 00:14:08:0A:BF:54 | 25.5      | 6        | 1/2x         | 1 Watt        | 2       | F     |
| 3/16/2023 04:45:46 | FF:FF:FF:FF:AC    | 5.0       | 2        | 1/2x         | 1 Watt        | 0       |       |
| 3/16/2023 04:45:46 | 00:14:08:0E:D7:16 | 18.0      | 6        | 1/2x         | 1 Watt        | 67      | PF    |
| 2/20/2023 13:22:33 | 00:14:08:0A:72:51 | 25.5      | 6        | 1/2x         | 1 Watt        | 8       | F     |
| 2/20/2023 13:22:33 | FF:FF:FF:FF:FF:AC | 5.0       | 2        | 1/2x         | 1 Watt        | 0       |       |
| 2/20/2023 13:22:33 | 00:14:08:09:9B:B6 | 2.3       | 2        | 1/2x         | 1 Watt        | 2       | PF    |
| 2/20/2023 13:18:12 | 00:14:08:0A:72:51 | 7.3       | 5        | 1/2x         | 1 Watt        | 531     |       |
| 2/20/2023 13:18:12 | 00:14:08:04:35:B9 | 5.0       | 2        | 1/2x         | 1 Watt        | 0       | S1    |
| 2/20/2023 13:18:12 | 00:14:08:03:E2:A0 | 5.0       | 2        | 1/2x         | 1 Watt        | 0       | S1    |
| 2/20/2023 13:18:12 | 00:14:08:09:9B:B6 | 19.7      | 6        | 1/2x         | 1 Watt        | 19      | F     |
| 2/20/2023 13:18:12 | 00:14:08:03:E2:BA | 5.0       | 2        | 1/2x         | 1 Watt        | 0       | S1    |
| 2/20/2023 13:18:12 | 00:14:08:0A:72:4B | 5.0       | 2        | 1/2x         | 1 Watt        | 0       | S1    |
| 2/20/2023 13:18:12 | 00:14:08:0E:D7:16 | 5.0       | 2        | 1/2x         | 1 Watt        | 0       | S1    |
| 2/20/2023 13:18:12 | FF:FF:FF:FF:FF:AC | 5.0       | 2        | 1/2x         | 1 Watt        | 0       |       |
| 2/20/2023 13:18:12 | 00:14:08:07:9E:B7 | 4.0       | 3        | 1/2x         | 1 Watt        | 30      | PF    |
| 2/19/2023 09:31:39 | 00:14:08:0A:72:51 | 9.0       | 5        | 1/2x         | 1 Watt        | 6       | F     |
| 2/19/2023 09:31:39 | FF:FF:FF:FF:AC    | 5.0       | 2        | 1/2x         | 1 Watt        | 0       |       |
| 2/19/2023 09:31:39 | 00:14:08:04:66:59 | 5.9       | 4        | 1/2x         | 1 Watt        | 49      | PF    |
|                    |                   |           |          |              |               |         |       |

## Get Current Meter Reading

#### About 'Get Current Read'

• Read RF Meter from the direct-to-field interface, eliminating Yukon from variables list

#### • When to use?

- Yukon On Demand reads not functioning as expected
  - Read unsuccessful but Comm Status = 'Ready'
  - Troubleshoot when individual points don't update when meter read
  - Meter Readings Widget shows "Successful Read" but reading didn't update

#### What to look for

- Was read successful from Network Manager (but not Yukon)?
- Can you identify the metric returned from meter which matches expected the Yukon attribute (or not)?
  - Peak Demand, kVAr, KVA, Received kWh, etc.

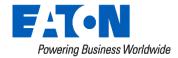

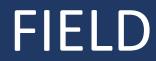

## SERVER

#### Read Meter, Yukon

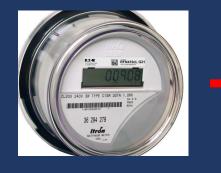

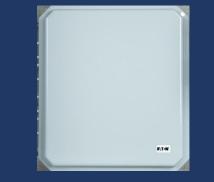

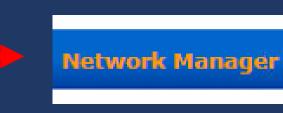

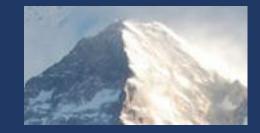

#### Get Current Meter Read, Network Manager

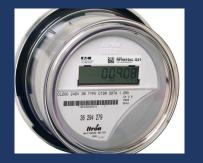

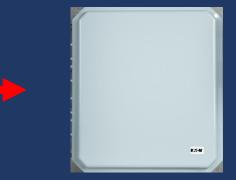

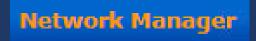

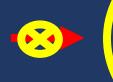

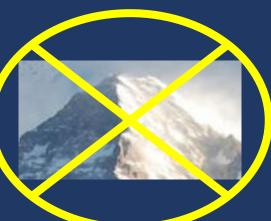

## Interpreting an NM Meter Reading

Dashboard

Current Mete... - C

| Data Timestamp                 | Channel 🔺 | Value      | Units                                                                      |
|--------------------------------|-----------|------------|----------------------------------------------------------------------------|
| Monday, 24 April 2023 10:26:51 | 1         | 15850278   | Wh Quadrant 1, Quadrant 4                                                  |
| Monday, 24 April 2023 10:26:51 | 2         | 2655294    | Varh Quadrant 1, Quadrant 2                                                |
| Monday, 24 April 2023 10:26:51 | 3         | 653        | W Quadrant 1, Quadrant 4, Max                                              |
| Monday, 24 April 2023 10:26:51 | 4         | 1681623000 | s Coincident Value 1                                                       |
| Monday, 24 April 2023 10:26:51 | 5         | 29096      | W Quadrant 1, Quadrant 4, Max, Coincident Value 2, Cumulative              |
| Monday, 24 April 2023 10:26:51 | 6         | 29750      | W Quadrant 1, Quadrant 4, Max, Coincident Value 3, Continuous Cumulative   |
| Monday, 24 April 2023 10:26:51 | 7         | 963        | PF Coincident Value 4                                                      |
| Monday, 24 April 2023 10:26:51 | 8         | 183        | Var Quadrant 1, Quadrant 2, Max                                            |
| Monday, 24 April 2023 10:26:51 | 9         | 1681652700 | s Coincident Value 1                                                       |
| Monday, 24 April 2023 10:26:51 | 10        | 9413       | Var Quadrant 1, Quadrant 2, Max, Coincident Value 2, Cumulative            |
| Monday, 24 April 2023 10:26:51 | 11        | 9596       | Var Quadrant 1, Quadrant 2, Max, Coincident Value 3, Continuous Cumulative |
| Monday, 24 April 2023 10:26:51 | 12        | 958        | PF Min                                                                     |
| Monday, 24 April 2023 10:26:51 | 13        | 1682036100 | s Coincident Value 1                                                       |
| Monday, 24 April 2023 10:26:51 | 14        | 0          | PF Min, Coincident Value 2, Cumulative                                     |
| Monday, 24 April 2023 10:26:51 | 15        | 0          | PF Min, Coincident Value 3, Continuous Cumulative                          |
| Monday, 24 April 2023 10:26:51 | 16        | 822        | W Quadrant 1, Quadrant 4, Max, Previous                                    |
| Monday, 24 April 2023 10:26:51 | 17        | 1681502400 | s Coincident Value 1, Previous                                             |
| Monday, 24 April 2023 10:26:51 | 18        | 316        | Var Quadrant 1, Quadrant 2, Max, Previous                                  |
| Monday, 24 April 2023 10:26:51 | 19        | 1681420500 | s Coincident Value 1, Previous                                             |
| Monday, 24 April 2023 10:26:51 | 20        | 930        | PF Min, Previous                                                           |
| Monday, 24 April 2023 10:26:51 | 21        | 1681416900 | s Coincident Value 1, Previous                                             |
| Monday, 24 April 2023 10:26:51 | 22        | 435        | W Quadrant 1, Quadrant 4                                                   |
| Monday, 24 April 2023 10:26:51 | 23        | 67         | Var Quadrant 1, Quadrant 2                                                 |
| Monday, 24 April 2023 10:26:51 | 24        | 988        | PF                                                                         |
| Monday, 24 April 2023 10:26:51 | 25        | 383327     | W milli                                                                    |
| Monday, 24 April 2023 10:26:51 | 26        | 48968      | Var milli                                                                  |
| Monday, 24 April 2023 10:26:51 | 27        | 386448     | VA milli                                                                   |
| Monday, 24 April 2023 10:26:51 | 28        | 121350     | V Phase A, milli                                                           |
| Monday, 24 April 2023 10:26:51 | 29        | 121725     | V Phase B, milli                                                           |
| Monday, 24 April 2023 10:26:51 | 30        | 122125     | V Phase C, milli                                                           |
| Monday, 24 April 2023 10:26:51 | 31        | 1340       | A Phase A, milli                                                           |
| Monday, 24 April 2023 10:26:51 | 32        | 1066       | A Phase B, milli                                                           |
| Monday, 24 April 2023 10:26:51 | 33        | 846        | A Phase C, milli                                                           |
| Monday, 24 April 2023 10:26:51 | 34        | 650        | A Phase Neutral->Ground, milli                                             |
| Monday, 24 April 2023 10:26:51 | 35        | 119.0      | V degree Phase B                                                           |
| Monday, 24 April 2023 10:26:51 | 36        | 239.4      | V degree Phase C                                                           |

## NM Read

## Yukon PT List, After Read

|                |                                                                                                    | Point Name                        | Attribute                         | Value/State      | Date/Time           |
|----------------|----------------------------------------------------------------------------------------------------|-----------------------------------|-----------------------------------|------------------|---------------------|
| Value          | Units                                                                                                    | Alternate Mode Entry              | Alternate Mode Entry              | Cleared          | 08/14/2020 10:00:02 |
| 15850278       | Wh Quadrant 1, Quadrant 4                                                                                                    | Amps Phase A                      | Current (Phase A)                 | 1.340 Amps       | 04/24/2023 10:26:51 |
| 2655294        | Varh Quadrant 1, Quadrant 2                                                                                                    |                                   |                                   |                  |                     |
| 653            | W Quadrant 1, Quadrant 4, Max                                                                                                    | Amps Phase B                      | Current (Phase B)                 | 1.066 Amps       | 04/24/2023 10:26:51 |
| 1681623000     | s Coincident Value 1                                                                                                    |                                   |                                   |                  |                     |
| 29096<br>29750 | W Quadrant 1, Quadrant 4, Max, Coincident Value 2, Cumulative<br>W Quadrant 1, Quadrant 4, Max, Coincident Value 3, Continuous Cumulative | Amps Phase C                      | Current (Phase C)                 | 0.846 Amps       | 04/24/2023 10:26:51 |
| 963            | PF Coincident Value 4                                                                                                    | Coincident Cumulative Peak kVAr   | N/A                               | 9.413 kVAr       | 04/16/2023 09:45:00 |
| 183            | Var Quadrant 1, Quadrant 2, Max                                                                                                    | concident canadave r cak kwa      | 1075                              | 5.415 Ki/u       | 04/10/2025/05.45.00 |
| 1681652700     | s Coincident Value 1                                                                                                    | Coincident Power Factor           | Power Factor Coincidental         | 0.963 PF         | 04/16/2023 01:30:00 |
| 9413           | Var Quadrant 1, Quadrant 2, Max, Coincident Value 2, Cumulative                                                                           |                                   |                                   | -                |                     |
| 9596           | Var Quadrant 1, Quadrant 2, Max, Coincident Value 3, Continuous Cumulative                                                                | Configuration Error               | Configuration Error               | Cleared          | 08/14/2020 10:00:02 |
| 958            | PF Min                                                                                                    | Constant West Constant            |                                   | Channel .        | 00/14/2020 10:00 02 |
| 1682036100     | s Coincident Value 1                                                                                                    | Current Waveform Distortion       | Current Waveform Distortion       | Cleared          | 08/14/2020 10:00:02 |
| 0              | PF Min, Coincident Value 2, Cumulative                                                                                                    | Delivered kVAr Load Profile       | Delivered kVAr Load Profile       | 0.000 kVAr !     | 01/01/2010 12:00:00 |
| 0              | PF Min, Coincident Value 3, Continuous Cumulative                                                                                         | Dentered Kink Codd Frome          | Demered King Edda Frome           | 0.000            | 011011201012100101  |
| 822            | W Quadrant 1, Quadrant 4, Max, Previous                                                                                                   | Delivered kVArh                   | kVArh                             | 2,655.294 kVArh  | 04/24/2023 10:26:51 |
| 1681502400     | s Coincident Value 1, Previous                                                                                                    |                                   |                                   |                  |                     |
| 316            | Var Quadrant 1, Quadrant 2, Max, Previous                                                                                                 | Delivered kVArh (Rate A kVArh)    | kVArh Rate A                      | 0.000 kVArh !    | 01/01/2010 12:00:00 |
| 1681420500     | s Coincident Value 1, Previous                                                                                                    |                                   |                                   |                  |                     |
| 930            | PF Min, Previous                                                                                                    | Delivered kW Load Profile         | Load Profile (+1 more)            | 0.396 kW         | 04/24/2023 10:00:00 |
| 1681416900     | s Coincident Value 1, Previous                                                                                                    | Delivered kWh                     | Usage Reading (+1 more)           | 15 850 278 PMH   | 04/24/2023 10:26:51 |
| 435            | W Quadrant 1, Quadrant 4                                                                                                    | Delivered Kinn                    | Usage Reading (+ Fillore)         | 15,050.270 Kiiii | 04/24/2023 10:20:31 |
| 67             | Var Quadrant 1, Quadrant 2<br>PF                                                                                                    | Delivered kWh per Interval        | Delivered kWh per Interval        | 0.099 kWH        | 04/24/2023 10:00:00 |
| 988<br>383327  | W milli                                                                                                    |                                   |                                   |                  |                     |
| 48968          | Var milli                                                                                                    | Demand Overload                   | Demand Overload                   | Cleared          | 08/14/2020 10:00:02 |
| 386448         | VA milli                                                                                                    |                                   |                                   |                  |                     |
| 121350         | V Phase A, milli                                                                                                    | Demand Reads And Reset            | Demand Reads And Reset            | Active           | 08/16/2020 00:15:02 |
| 121725         | V Phase B, milli                                                                                                    | Davisa Tomporatura                | Temperature of Davise             | 63 Temp-F        | 04/24/2023 10:26:51 |
| 122125         | V Phase C, milli                                                                                                    | Device Temperature                | Temperature of Device             | 05 Temp-r        | 04/24/2025 10:20:51 |
| 1340           | A Phase A, milli                                                                                                    | Inactive Phase Current Diagnostic | Inactive Phase Current Diagnostic |                  |                     |
| 1066           | A Phase B, milli                                                                                                    | Error                             | Error                             | Cleared          | 08/14/2020 10:00:02 |
| 846            | A Phase C, milli                                                                                                    |                                   |                                   |                  |                     |
| 650            | A Phase Neutral->Ground, milli                                                                                                    | kVA                               | kVA                               | 0.386 kVA        | 04/24/2023 10:26:51 |
| 119.0          | V degree Phase B                                                                                                    |                                   |                                   |                  |                     |
| 239.4          | V degree Phase C                                                                                                    | kVAr                              | kVAr                              | 0.049 kVAr       | 04/24/2023 10:26:51 |

## NM Read

## Yukon PT List, After Read

| Value      | Units                                                                      |
|------------|----------------------------------------------------------------------------|
| 15850278   | Wh Quadrant 1, Quadrant 4                                                  |
| 2655294    | Varh Quadrant 1, Quadrant 2                                                |
| 653        | W Quadrant 1, Quadrant 4, Max                                              |
| 1681623000 | s Coincident Value 1                                                       |
| 29096      | W Quadrant 1, Quadrant 4, Max, Coincident Value 2, Cumulative              |
| 29750      | W Quadrant 1, Quadrant 4, Max, Coincident Value 3, Continuous Cumulative   |
| 963        | PF Coincident Value 4                                                      |
| 183        | Var Quadrant 1, Quadrant 2, Max                                            |
| 1681652700 | s Coincident Value 1                                                       |
| 9413       | Var Quadrant 1, Quadrant 2, Max, Coincident Value 2, Cumulative            |
| 9596       | Var Quadrant 1, Quadrant 2, Max, Coincident Value 3, Continuous Cumulative |
| 958        | PF Min                                                                     |
| 1682036100 | s Coincident Value 1                                                       |
| 0          | PF Min, Coincident Value 2, Cumulative                                     |
| 0          | PF Min, Coincident Value 3, Continuous Cumulative                          |
| 822        | W Quadrant 1, Quadrant 4, Max, Previous                                    |
| 1681502400 | s Coincident Value 1, Previous                                             |
| 316        | Var Quadrant 1, Quadrant 2, Max, Previous                                  |
| 1681420500 | s Coincident Value 1, Previous                                             |
| 930        | PF Min, Previous                                                           |
| 1681416900 | s Coincident Value 1, Previous                                             |
| 435        | W Quadrant 1, Quadrant 4                                                   |
| 67         | Var Quadrant 1, Quadrant 2                                                 |
| 988        | PF                                                                         |
| 383327     | W milli                                                                    |
| 48968      | Var milli                                                                  |
| 386448     | VA milli                                                                   |
| 121350     | V Phase A, milli                                                           |
| 121725     | V Phase B, milli                                                           |
| 122125     | V Phase C. milli,                                                          |
| 185609     | Wh Ouadrant 1. Ouadrant 2. Ouadrant 3. Ouadrant 4                          |

| kW                              | Demand (+1 more)                | 0.383 kW       |
|---------------------------------|---------------------------------|----------------|
| Low Battery Warning             | Low Battery Warning             | Cleared        |
| Low Loss Potential              | Low Loss Potential              | Cleared        |
| Mass Memory Error               | Mass Memory Error               | Cleared        |
| Meter Reconfigure               | Meter Reconfigure               | Cleared        |
| Metrology Communication Failure | Metrology Communication Failure | Cleared        |
| Net kWh                         | Net kWh                         | 0.000 kWH !    |
| Non Volatile Mem Failure        | Non Volatile Mem Failure        | Cleared        |
| Outage Count                    | RFN Outage Count                | 9 Counts       |
| Outage Restore Count            | RFN Outage Restore Count        | 9 Counts       |
| Outage Status                   | Outage Status                   | Good           |
| Outages                         | Outage Log                      | 44.000 Seconds |
| Peak kVAr                       | Peak kVAr                       | 0.183 kVAr     |
| Peak kW                         | Peak Demand                     | 0.653 kW       |
| Peak kW (Rate A kW)             | Peak Demand Rate A              | 0.000 kW !     |
| Power Factor                    | Power Factor                    | 0.988 PF       |
| Sum kW Load Profile             | Sum kW Load Profile             | 0.000 kW       |
| Sum KWh                         | Usage Reading (+1 more)         | 185.609 kWH    |
| Sum kWh per Interval            | Sum kWh per Interval            | 0.000 kWH      |
|                                 |                                 |                |

## NM Read

## Yukon PT List, After Read

| 3706152    | Wh Quadrant 1, Quadrant 4                                   |    |
|------------|-------------------------------------------------------------|----|
| 4904020    | Wh Quadrant 2, Quadrant 3                                   |    |
| -1197868   | Wh Quadrant 1, Quadrant 2, Quadrant 3, Quadrant 4, Net Flow |    |
| 800        | W Quadrant 1, Quadrant 4                                    |    |
| 4104       | W Quadrant 1, Quadrant 4, Max                               |    |
| 1682356500 | s Coincident Value 1                                        |    |
| 2400       | W Quadrant 1, Quadrant 4, Max, Previous                     | Re |
| 1681587900 | s Coincident Value 1, Previous                              | Re |
| 1832       | W Quadrant 1, Quadrant 4, Daily Max                         |    |
| 1682432999 | s Coincident Value 1                                        | RF |
| 247250     | V milli                                                     | Su |
| 251250     | V Daily Max, milli                                          | 30 |
| 1682402340 | s Coincident Value 1                                        |    |
| 244375     | V Daily Min, milli                                          |    |
| 1682437320 | s Coincident Value 1                                        |    |
| 247500     | V Primary, milli                                            |    |
| 0          | V Secondary, milli                                          |    |

| Į | Received kWh              | Received kWh              | 4,904.020 kWH | 04/25/2023 20:41:19 |
|---|---------------------------|---------------------------|---------------|---------------------|
|   | Received kWh per Interval | Received kWh per Interval | 0.000 kWH     | 04/25/2023 20:00:00 |
|   | RF Demand Reset Status    | RF Demand Reset Status    | Success       | 04/20/2023 00:00:20 |
|   | Sum kWh                   | Sum kWh                   | 46.792 KWH    | 09/24/2021 00:00:00 |

## Get Current Meter Reading – Follow Up

- Observation: expected metric doesn't update any points in Yukon but <u>confirmed</u> in NM read
  - Confirm that the correct corresponding point is enabled in Yukon
  - Restart Yukon services
  - Contact Support
- Observation: expected metric is NOT found in NM read
  - Review Yukon Device Configuration associated with meter
  - Polyphase meters: Review third party software meter config (1132, MeterCat)
  - Power Cycle/reset meter

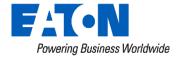

## Get Current Meter Reading – Follow Up

- Observation: Successfully read meter through Network Manager (but unsuccessful from Yukon)
  - You know Meter's path through gateway, to Network Manager, is good
  - Issue lies with...
    - Data transfer, between Network Manager and Yukon
      - Review Performance Metrics (Next Slide)
    - Internal function of Network Manager or Yukon
      - Restart Yukon, NM services (is it 1 meter or a group of meters?)
      - Contact Support

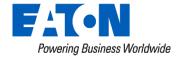

## System Performance Metrics (Yukon->Support)

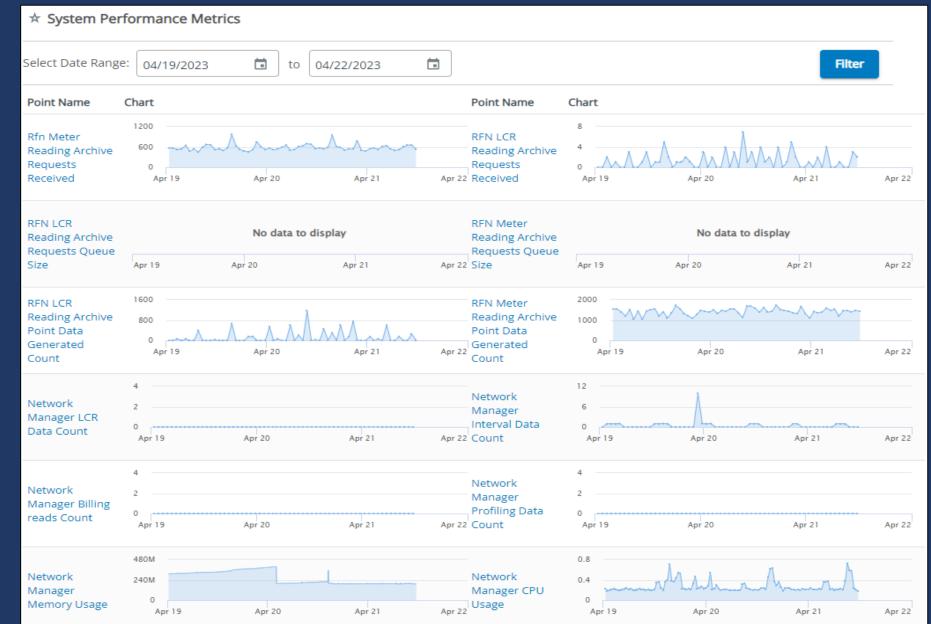

# System Performance Metrics (Yukon->Support) Loaded Not Loaded

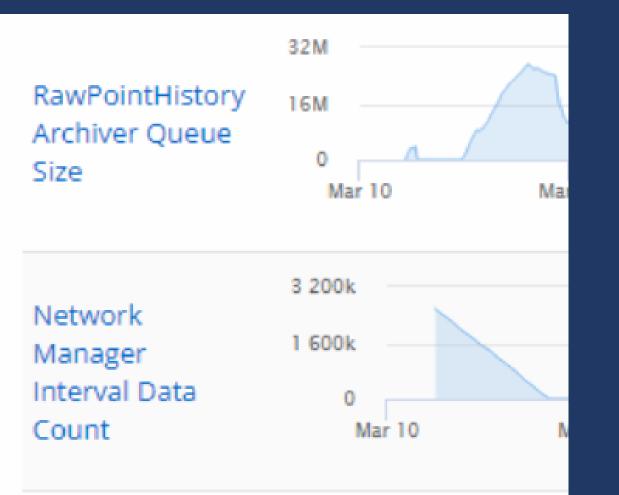

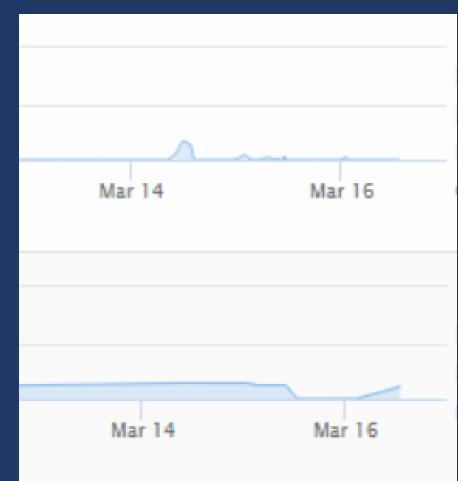

## **Questions and Comments**

## Intermission

## **Gateway Troubleshooting** Nathan Brown, Mark Harkins 5/9/2023

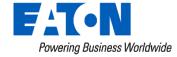

What is within our control to fix and when do we open a Support Ticket?

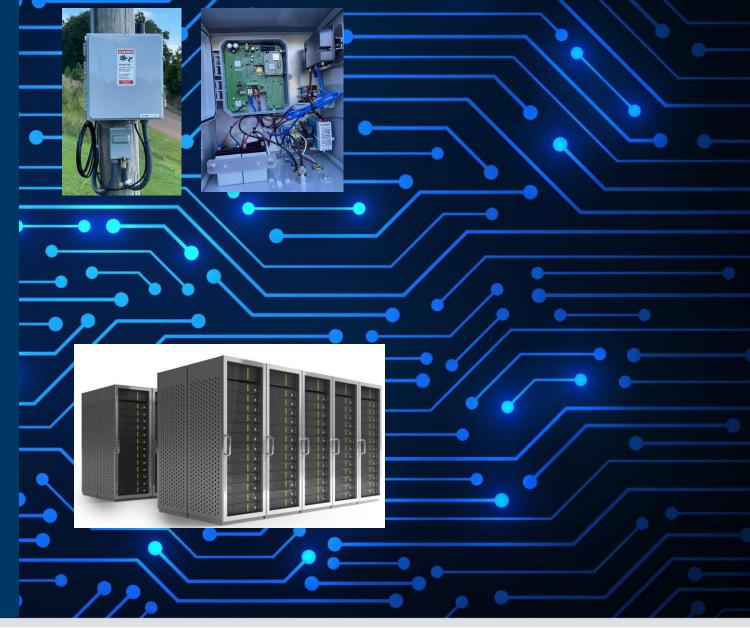

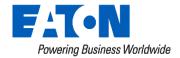

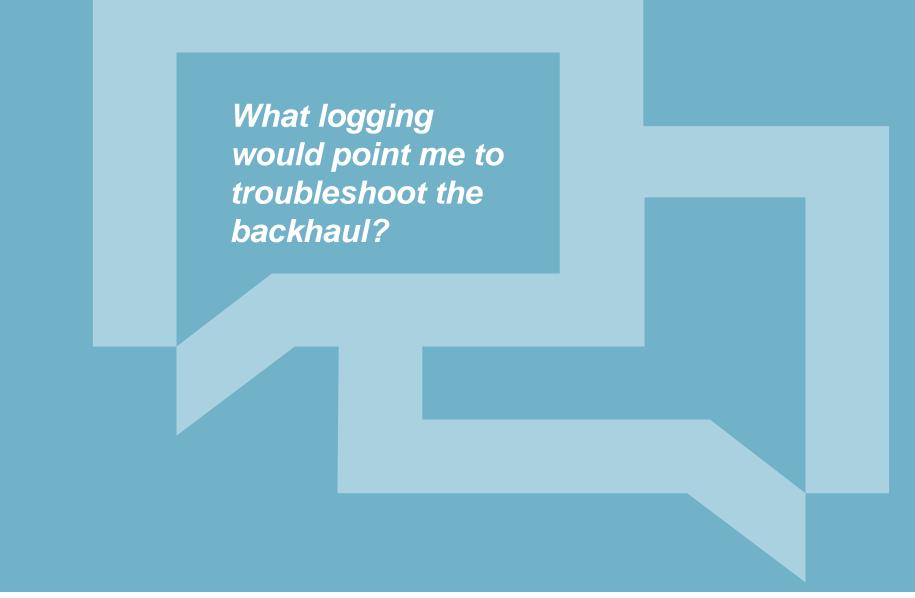

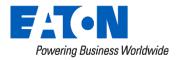

### Network Manager GW Logs - What to Look For

- Lack of logging
  - Missed 6 hour time adjustments
- Connection Errors
  - Connection Timeout
  - Connection Aborted
  - Connection Forcibly Closed

• "Gateway time adjusted"

| 8/14/2022 22:14:43 | Gateway time adjusted: Mon Aug 15 02:05:33 UTC 2022: | : -1.354047 sec |
|--------------------|------------------------------------------------------|-----------------|
| 8/14/2022 16:14:46 | Gateway time adjusted: Sun Aug 14 20:05:03 UTC 2022: | : -0.490073 sec |
| 8/14/2022 10:14:48 | Gateway time adjusted: Sun Aug 14 14:05:03 UTC 2022: | : 0.799218 sec  |
| 8/14/2022 04:14:52 | Gateway time adjusted: Sun Aug 14 08:04:33 UTC 2022: | : 0.396522 sec  |

- "Error connecting to /<IP\_Addr>:32030: Connection timed out: connect "
- 2022-06-28 00:45:37,255
   WARN [GatewayComm] Error while reading data from Gateway(742) java.io.IOException
   : An existing connection was forcibly closed by the remote host

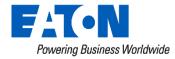

# Backhaul Troubleshooting

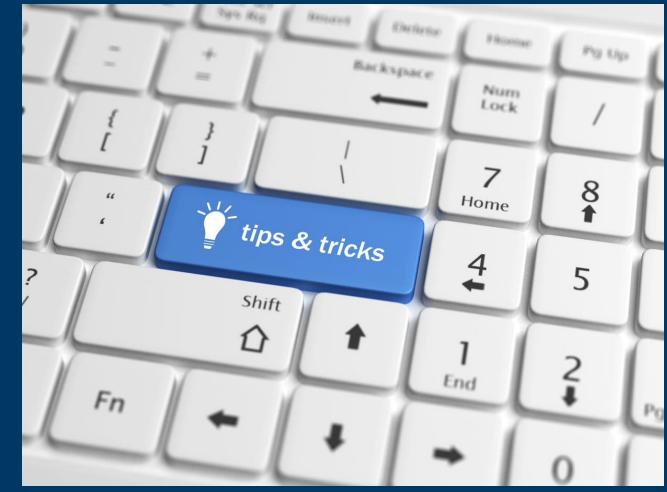

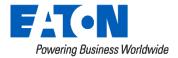

### **Backhaul Troubleshooting Tips & Tricks**

- What's Implicated?
  - Core Networks / Edge Networks
    - Firewalls
    - VLAN's
    - VPN's
  - Cellular APN's
    - Public
    - Private

- What to do?
  - Confirm Cables and physical connectivity
  - Can I ping the Gateway (not the modem/backhaul)?
    - Confirm MTU
    - Fragmentation Required
    - Round Trip Times
  - Media Converter in between?
  - What is in Firewall Logging?
  - Have we looked at Antivirus
     / Security?
    - Exclusions for Yukon Server & GW Traffic
    - Endpoint Detection & Remediation Solutions (EDR/EDX)

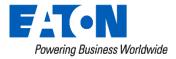

### For Our IT Folks

- Ping with MTU of 1472 and requesting fragmentation
  - Image (1) we see that the interface on the far end has the Don't Fragment bit set
  - Image (2) we have a successful ping with Maximum Transmission Unit and Fragmentation

| 'inging : | 10.0.0.1 | l with 1 | 500 byt | tes of | f da | ata: |  |
|-----------|----------|----------|---------|--------|------|------|--|
| acket n   | eeds to  | be frag  | mented  | but [  | DF s | set. |  |
| acket n   | eeds to  | be frag  | mented  | but [  | DF s | set. |  |
| acket n   | eeds to  | be frag  | mented  | but [  | DF s | set. |  |
| acket n   | eeds to  | be frag  | mented  | but [  | DF s | set. |  |

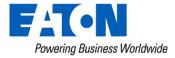

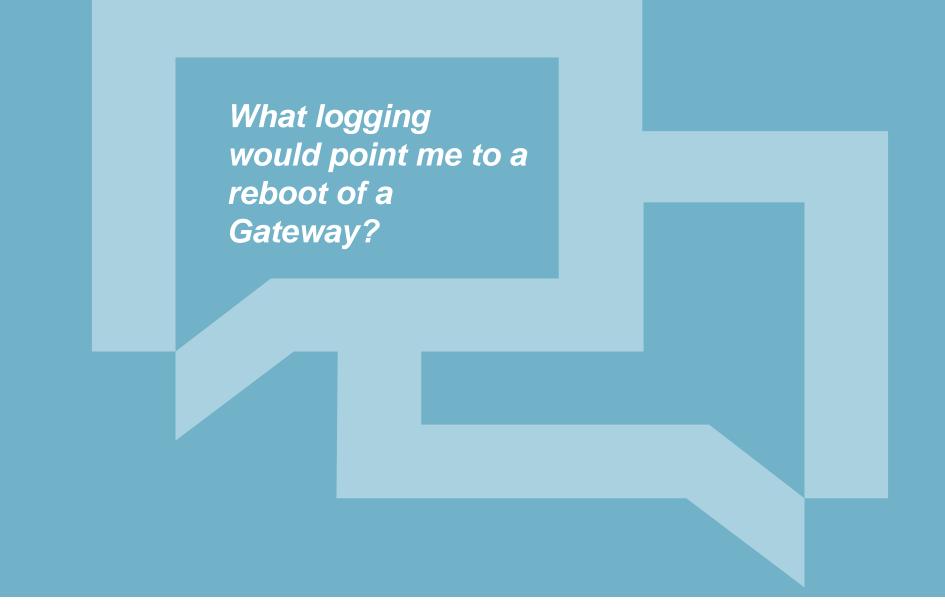

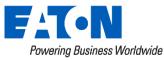

### Network Manager Logs - What to Look For

- Application Deaths
  - Gateway Storage Full
  - Unable to power the board
- Radio Issues
  - Possible Power Issue

"Application Started"

8/13/2022 09:13:29

Application started. Version R\_9\_5\_0

Radio stack reset

"Radio stack reset"

2/3/2023 15:20:14

• Truck roll !

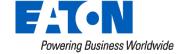

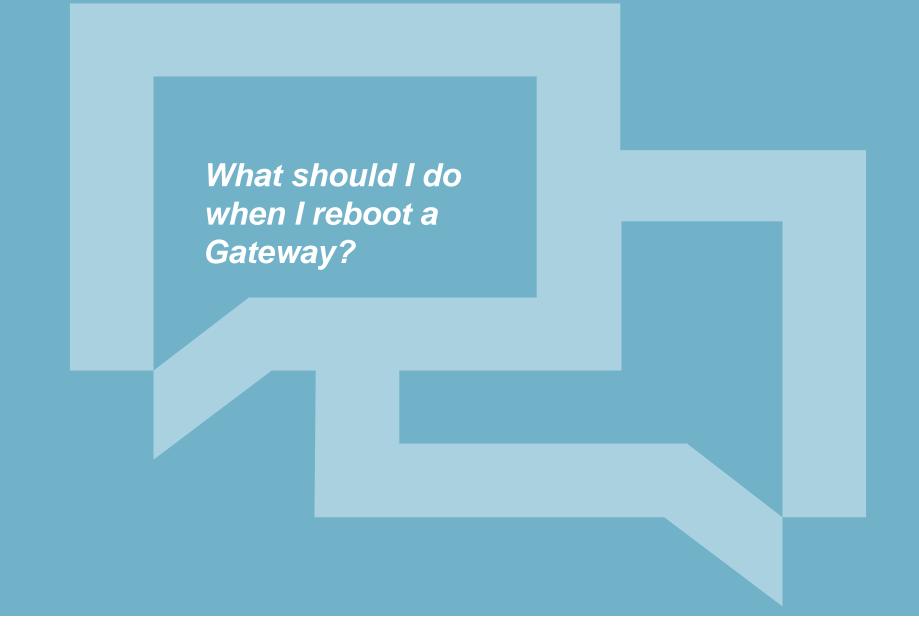

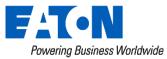

## When Rebooting a Gateway

#### Confirm Lights on Radio Board

- 1. Flashing Red Light (Bad)
- 2. Flashing/Solid Green (Good)
- 3. Flashing Blue Light (Good)
- Radio LED
- 12 V Carrier Board LED
- 5 V CPU & Modem LED
- Processor Board LED
- Ethernet Port

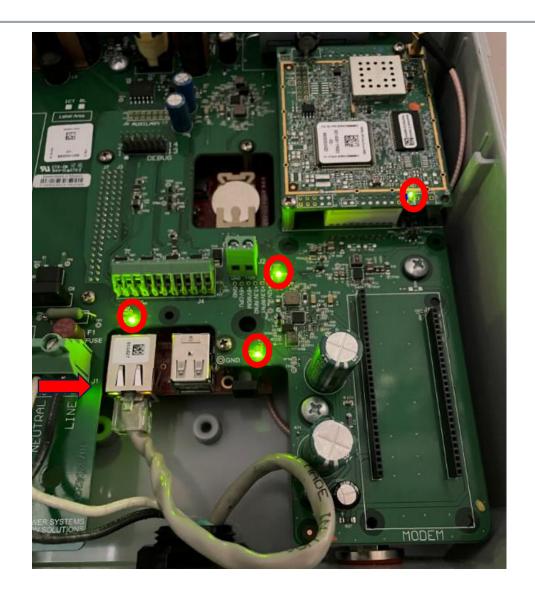

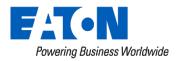

## When Rebooting a Gateway

If any of these LEDs is off, there is a problem with the power or carrier board and it will probably not work.

#### Radio Board LEDs:

- On bottom right of the radio board. Blinking once per second green.
- The blue LED will turn on when the board is processing; typically during a connection with a node in the RF network. It should not stay on.

If the green LED is not blinking, or the blue LED is on continuously, the RF module is probably not working or able to communicate with the gateway on the processor board.

#### CPU Board LEDs:

• There is a component with a red and green LED under the edge of the carrier board left of the Ethernet port. The green LED should be solid. The red LED should be OFF.

If the green LED is blinking and the red LED is on, it means that the capacitor is still charging. This normally takes about 5 minutes. During this time, the gateway is not running. As a result, you will not be able to communicate with it. If both LEDs are off, on, or the red LED only is on, the processor board is not working correctly or is not powered.

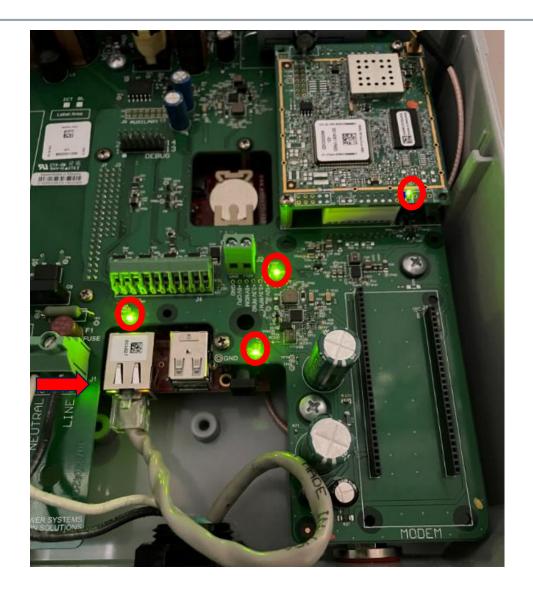

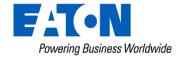

### When Rebooting a Gateway

- 1. Disconnect Batteries
- 2. Remove Power
- Allow for 20 minutes to let Super Capacitor bleed out
- 4. Apply Power (wait 15 mins)
- 5. Connect Field Tool

- 6. Confirm RSSI
- 7. Confirm Network Neighbors
- 8. Confirm Network Data
- 9. Confirm Connectivity to Yukon

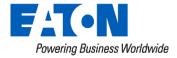

#### After We've Rolled a Truck..

- Back at the office
- Again- confirm Ethernet
   port
  - Connect Ethernet cable directly to Gateway from another computer (should show indication of no connection prior to connecting cable)

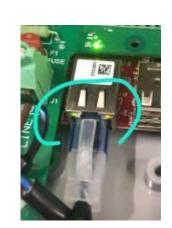

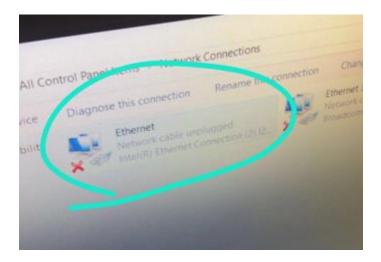

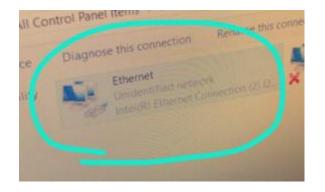

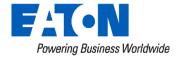

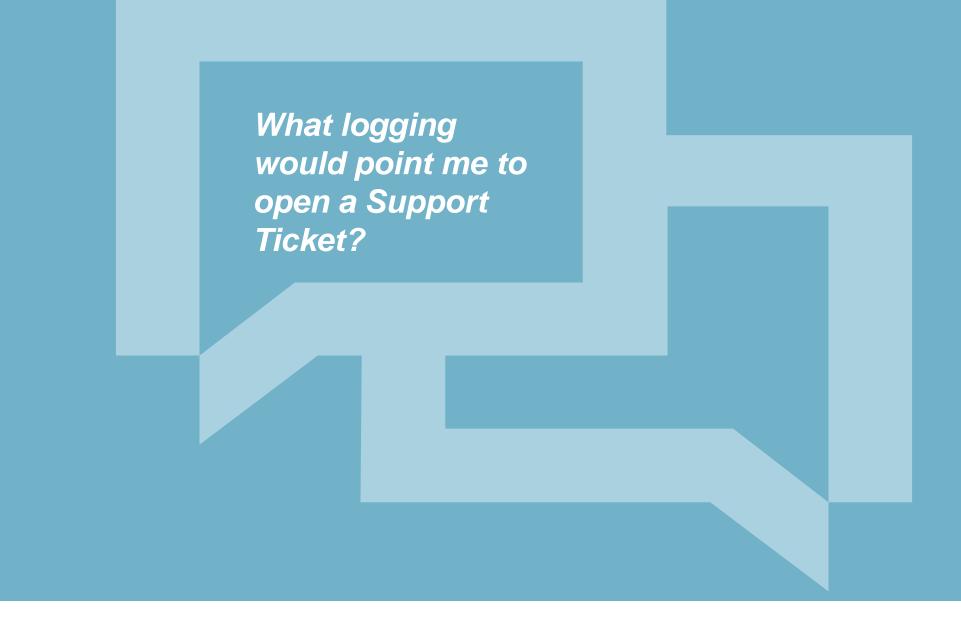

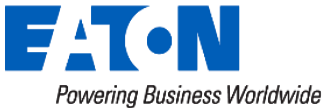

### Yukon Infrastructure Warnings

| Door Open                           | Tessco cabinet has always included a cabinet door open sensor and wiring for the GWY-800 to use Not Operation Inhibiting                                                                                   |
|-------------------------------------|----------------------------------------------------------------------------------------------------|
| UPS Battery Low<br>Voltage          | Tessco cabinet has always included wiring directly from the UPS for the GWY-800 to use. Status output will turn on when battery drops below 11 VDC. <i>WHE REQUIREMENT</i> <u>Not Operation Inhibiting</u> |
| Full Power Fail                     | AC and DC power are both lost, to the extent that the gateway shuts down, received from HCM. Critical. Contact Eaton support.                                                                              |
| Security Alert                      | SSH service enabled Not Operation Inhibiting. Contact Eaton support.                                                                                                    |
| Radio Failure                       | Gateway loses the radio interface. <u>Not Operation Inhibiting</u> UNLESS repeating with high density, and does not come<br>accompanied with a CLEAR at some point                                         |
| Time<br>Synchronization<br>Error    | Gateway has gone 24 hours without successful NTP sync. Critical. Contact Eaton support.                                                                                                    |
| Max Node Count                      | Node count reaches the configured maximum, no other devices can connect. Critical. Contact Eaton support.                                                                                                  |
| Security<br>Certificate<br>Expiring | Triggered 60 days before the gateway certificate actually expires <u>Not Operation Inhibiting UNTIL certificate expires. Contact</u><br>Eaton support.                                                     |

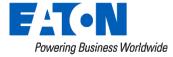

## Yukon Infrastructure Warnings (Cont'd)

| AC Power Fail   | Tessco's UPS provides AC OK output that can be used. This is wired directly from the UPS for the GWY-800 to use. <u>Not</u><br><u>Operation Inhibiting</u>                                                                                                    |
|-----------------|----------------------------------------------------------------------------------------------------|
| RTC Battery Low | For Gateway's coin cell CPU battery. <u>Critical</u> ; William: the RTC battery is the button battery on the single board computer, like<br>the one on a desktop motherboard, it keeps the clock alive across power losses, it shouldn't be related to the capacitors on th<br>carrier board. It's just a CR2032 button battery. I assume there's a procedure to replace it since there's a cutout in the carrier<br>board explicitly so it can be accessed. FROM RFNFIVE-933:<br>The coin cell battery used in Gateway CPU board has an expected life of 10 years, but it may fail prematurely. When it failed,<br>when there gateway reboot and NTP time is not available, a bad time might be spread to nodes. CPU has a command that can<br>check if battery voltage is critical. This should be used to generate an alarm to Yukon for customer to replace the coin cell<br>battery. Some other logic in software should also be implemented to detect if it gets a bad time as the RTC's default time will<br>be much earlier than the firmware release time. |

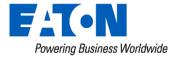

#### Yukon Infrastructure Warnings (Cont'd)

| Low Remaining<br>Disk Space | 90% full <u>Critical. Contact Eaton support.</u> This alarm likely will NOT clear itself. The GW will typically NOT reach the disk usage threshold in normal use. If it does, contact Eaton support                                           |
|-----------------------------|----------------------------------------------------------------------------------------------------|
| Gateway                     | -The alarm triggers off of a configurable setting in the Dashboard Configuration Yukon page, default is 60 minutes                                                                                                    |
| Communications              | -As with any 'disconnect' status observed in Yukon, first response is to attempt a manual connect. If the connect is successful                                                                                                    |
| Interrupted since           | then the alarm can be treated as minor. If the attempt fails, further investigation is required to diagnose the situation.                                                                                                    |
| X date/time                 | -By default, NM connects to the gateway hourly for data collection.                                                                                                    |
| Gateway Node                | -This alarm indicates that the Gateway has reached capacity in the amount of nodes that it is able to communicate to. No additional nodes can be added- and this can lead to communication issues with other nodes connected to this Gateway. |
| Count Exceeded              | -This could be some indication that another Gateway is having connectivity/communication issues                                                                                                    |

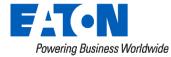

#### Network Manager Logs - What to Look For

- When all else fails...
  - *"We've tried everything"*
- Gateway in Failsafe Mode
- Security Certificate Expiration Warnings

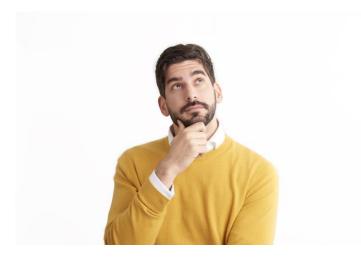

• Reach out for support!

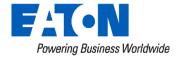

### Let's Talk About Inventory.....

- My Gateway has been sitting on the shelf since....
- Firmware matters / Certificates matter

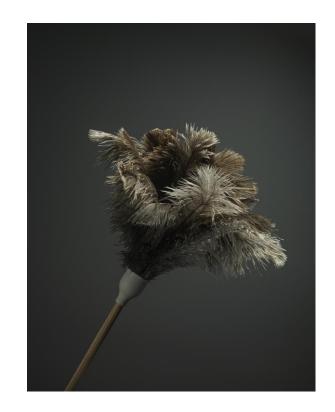

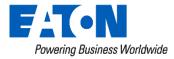

#### Dead/Removed Gateways in Yukon & Network Manager

 Remove ALL Gateways from Yukon and Network Manager

- Why?
  - Gateways will have to maintain routing tables and attempt to communicate with/to those dead endpoints

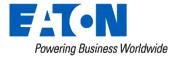

## **Questions and Comments**

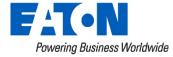

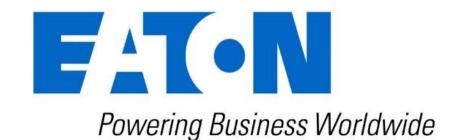

## www.eaton.com